**EBE PHC 2**

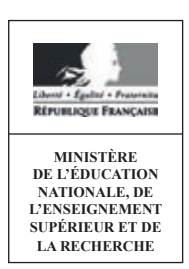

**SESSION 2016**

# CAPES CONCOURS EXTERNE ET CAFEP

# **SECTION : PHYSIQUE-CHIMIE**

# **EXPLOITATION D'UN DOSSIER DOCUMENTAIRE**

Durée : 5 heures

*Calculatrice électronique de poche – y compris calculatrice programmable, alphanumérique ou à écran graphique – à fonctionnement autonome, non imprimante, autorisée conformément à la circulaire n° 99-186 du 16 novembre 1999.*

*L'usage de tout ouvrage de référence, de tout dictionnaire et de tout autre matériel électronique est rigoureusement interdit.*

*Dans le cas où un(e) candidat(e) repère ce qui lui semble être une erreur d'énoncé, il (elle) le signale très lisiblement sur sa copie, propose la correction et poursuit l'épreuve en conséquence.*

*De même, si cela vous conduit à formuler une ou plusieurs hypothèses, il vous est demandé de la (ou les) mentionner explicitement.*

*NB : La copie que vous rendrez ne devra, conformément au principe d'anonymat, comporter aucun signe distinctif, tel que nom, signature, origine, etc. Si le travail qui vous est demandé comporte notamment la rédaction d'un projet ou d'une note, vous devrez impérativement vous abstenir de signer ou de l'identifier.*

# **Comment voir à l'intérieur du corps humain ?**

À l'aide du dossier documentaire en annexe, on se propose d'aborder le thème de l'imagerie médicale au travers de différentes activités pédagogiques et d'études scientifiques.

Le dossier documentaire est constitué de 5 annexes :

#### **ANNEXE 1 : Les Rayons X et la radiographie**

**Document 1** : Production des rayons X **Document 2** : Que font les rayons X en traversant la matière ? **Document 3** : Extrait du diaporama « Les rayons X » **Document 4** : Extrait d'un cours : Bases physiques des rayons X **Document 5** : Les constantes radiologiques **Document 6** : Systèmes de détection **Document 7** : Le codage numérique des couleurs **Document 8** : Interaction des rayons X avec la matière

#### **ANNEXE 2 : Matériel pédagogique**

**Document 1** : Tâche complexe : La radiographie d'un bassin **Document 2** : Exercice : Loi d'atténuation d'un faisceau de rayons X **Document 3** : La main de Mme Röntgen **Document 4** : Extrait d'un exercice du baccalauréat S (Nouvelle-Calédonie 2013)

#### **ANNEXE 3 : La tomographie par émission de positons**

**Document 1** : La production de radiotraceurs

**Document 2** : Extrait d'un document de D. Le Bars (CERMEP Lyon) sur la production du FDG

**Document 3** : Photographie d'un cyclotron à usage médical, extraite d'une présentation de la TEP par le Pr TALBOT

**Document 4** : Principe de la TEP (Tomographe par Emission de Positons)

**Document 5** : Synthèse du fluorodésoxyglucose marqué au fluor 18, le <sup>18</sup>FDG

**Document 6** : Fluoration en microréacteur

**Document 7** : Quelques données

**Document 8** : La rétrosynthèse : énoncé de l'exercice et copie de l'élève

#### **ANNEXE 4 : L'imagerie par résonance magnétique (IRM)**

**Document 1** : Les grands principes de l'IRM

**Document 2** : Les agents de contraste paramagnétiques du gadolinium en IRM

#### **ANNEXE 5 : Textes réglementaires**

**Document 1** : Programme d'enseignement de physique-chimie, classe terminale des séries STI2D et STL, spécialité SPCL

**Document 2** : Programme d'enseignement de spécialité de sciences physiques et chimiques en laboratoire, classe terminale de la série STL

**Document 3** : Programme d'enseignement de mathématiques, classe de terminale des séries technologiques STI2D et STL, spécialité SPCL

**Document 4** : Programme de l'enseignement de physique-chimie Classe de première de la série technologique ST2S

**Document 5** : Programme de l'enseignement spécifique et de spécialité de physique-chimie Classe terminale de la série scientifique

# **Comment voir à l'intérieur du corps humain ?**

L'imagerie médicale est une discipline née il y a à peine plus d'un siècle. En 120 ans, elle a bénéficié des progrès de la médecine, des connaissances accumulées en sciences du vivant et des avancées technologiques en physique, en chimie, en informatique. Grâce aux différentes techniques mises au point, il est désormais possible de voir un organe, et même de le voir fonctionner, grâce à des images fixes ou animées. Le diagnostic précoce, la thérapie et son suivi chez les patients ont ainsi fait des pas de géant. (extrait du magazine *« Les Savanturiers » n°13,* ressources pédagogiques du *CEA*)

#### **PARTIE 1 : Les rayons X et la radiographie**

Les principes généraux de la radiographie par rayons X sont décrits dans les documents de l'annexe 1.

#### **Étude de documents extraits de l'annexe 1 et quelques utilisations pédagogiques:**

**Q1**. Justifier l'allure du spectre du rayonnement émis par le tube à rayons X (figure 2 du document 1 de l'annexe 1) à l'aide des interactions décrites dans le document 1 de l'annexe 1.

**Q2.** Illustrer par un schéma le paragraphe du document 2 de l'annexe 1, intitulé « L'atténuation par perte d'énergie : l'effet Compton »

#### À propos de l'extrait du diaporama *Les rayons X* (document 3 de l'annexe1)

Le filament de tungstène d'un tube de Coolidge est assimilé à un fil cylindrique de rayon *r* et de longueur  $\ell$  enroulé en hélice. En régime permanent, il est parcouru par un courant électrique d'intensité *I*, et sa température, constante, est notée *T*.

La résistivité du tungstène est notée p.

La loi de Stefan donnant la puissance rayonnée par unité de surface pour un corps porté à la température *T* s'écrit :

$$
P=\sigma T^4.
$$

Données :  $r = 50 \text{ µm}, \sigma = 5.67 \times 10^{-8} \text{ W.K}^{-4} \text{.m}^{-2}$ 

A haute température (à 2350 °C), la résistivité du tungstène est  $\rho = 7.75 \times 10^{-7} \Omega$ .m.

**Q3.** Établir, en régime permanent, l'expression suivante :

$$
\frac{\rho}{2r^3}\left(\frac{I}{\pi}\right)^2=\sigma T^4,
$$

où  $\sigma$  est la constante de Stefan.

Calculer l'intensité du courant qui parcourt le filament lorsque sa température est de 2350°C.

**Q4.** Les résultats de la question Q3 illustrent la phrase de l'extrait du cours *Bases physiques des rayons X* (document 4 de l'annexe 1) : " À condition d'appliquer une ddp suffisante entre cathode et anode, l'intensité du courant dépend uniquement de la température et donc du courant de chauffage du filament (région de saturation)."

La formulation de cette phrase présente une difficulté pour le lecteur, laquelle ? Proposer une nouvelle rédaction de cet extrait de cours qui permettrait de lever cette difficulté.

**Q5**. Calculer les valeurs des vitesses des électrons à leur arrivée sur l'anode, pour les diverses tensions données dans le document 5 de l'annexe 1. Commenter. Données:  $m_e$  = 9,11  $\times$  10<sup>-31</sup> kg,  $e$  = 1,60  $\times$  10<sup>-19</sup> C.

À propos de l'absorption des rayons X avec la matière (document 8 de l'annexe 1)

Le faisceau de rayons X, de direction Ox, est constitué d'un flux homogène de photons. Les phénomènes de diffraction et de diffusion sont négligés.

La couche de matière d'épaisseur d*x* et de surface *S* est constituée d'un seul type d'atome. Le matériau possède une masse volumique  $\rho$  et une masse molaire M.

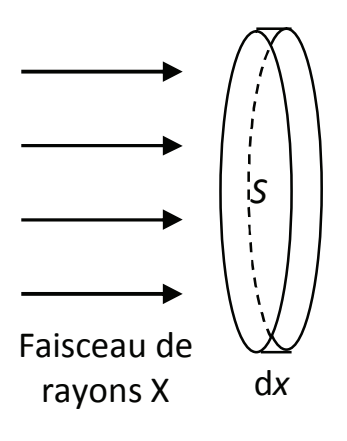

**Q6.** Exprimer le nombre d*N\** d'atomes contenus dans ce volume en fonction de *M*,  $\rho$ , *S*, dx et de la constante d'Avogadro *N*<sub>A</sub>.

On suppose d*x* suffisamment petit pour que tous les atomes de la couche soient contenus dans un même plan et on appelle *ra* le rayon de ces atomes. On appelle *N*(*x*) le nombre de photons incidents du faisceau de rayons X, traversant une section *S* du faisceau incident par unité de temps et *N*(*x +* d*x*) le nombre de photons transmis au-delà de la couche d'épaisseur dx, par unité de temps.

**Q7.** Proposer un modèle simple de l'absorption permettant d'expliquer la variation de N entre *x* et *x*+dx.

**Q8.** En utilisant le modèle précédent, exprimer  $N(x + dx)$  en fonction de  $N(x)$ ,  $\rho$ ,  $M$ ,  $r_a$ ,  $N_A$ et d*x* et montrer que l'équation différentielle vérifiée par *N*(*x*) s'écrit :

$$
\frac{dN}{dx} + \pi r_a^2 \frac{N_A}{M} \rho N = 0.
$$

**Q9.** Donner la solution de cette équation différentielle.

On pose  $N(x = 0) = N_0$  et  $\mu = \frac{\pi r_a^2 N_A \rho}{M}$  $\frac{H H}{M}$ , appelé coefficient d'absorption. La coordonnée *x* = 0 correspond à la face d'entrée du matériau.

À partir d'un modèle simplifié de l'atome, on montre que l'on peut exprimer le rayon *ra* par la relation :

$$
r_a = -\frac{1}{4\pi\varepsilon_0} \frac{Z^2 e^2}{E_1},
$$

expression dans laquelle Z est le numéro atomique et  $E_1$  l'énergie du niveau fondamental des atomes considérés.

Q10. Justifier que, pour la plupart des éléments, le rapport M/Z vaut approximativement  $2$  g.mol<sup>-1</sup>.

Comparer les expressions du coefficient d'absorption du modèle proposé et du coefficient d'absorption donné pour l'effet photoélectrique dans le document 8 de l'annexe1.

## Tâche complexe

Q11. Proposer une correction à visée formative de la tâche complexe du document 1 de l'annexe 2 pour des étudiants de licence.

Q12. À partir du document 1 de l'annexe 2 et des documents de l'annexe 1, concevoir une tâche complexe pour une classe de première ST2S sur le thème « les rayons  $X \rightarrow$  (Radiographie – Radioprotection – Facteurs d'absorption des rayons X) :

- formuler une problématique;
- proposer au maximum quatre documents ressource choisis de l'annexe 1 et  $\sim$ éventuellement modifiés;
- préciser les connaissances mobilisées par l'élève pour résoudre la tâche complexe;
- indiquer les aides possibles à apporter à l'élève au cours de la réalisation de la  $\sim$ tâche complexe.

## Exercice d'évaluation

Il s'agit dans cette partie de construire une évaluation destinée à des élèves de terminale STL à partir de l'exercice « Loi d'atténuation d'un faisceau de rayons X » présenté dans le document 2 de l'annexe 2. On s'appuiera sur les documents des annexes 1, 2, 5 et sur des connaissances scientifiques.

Q13. Résoudre l'exercice du document 2 de l'annexe 2 et préciser pourquoi il ne peut pas être proposé en l'état aux élèves.

Q14. Apporter la (les) modification(s) nécessaire(s) à l'énoncé et au questionnement de cet exercice pour qu'il soit adapté aux classes de terminale STI2D et STL, spécialité SPCL.

Q15. Comment justifier auprès d'un élève les variations du coefficient  $\mu$  présentées dans le document?

Q16. Quelles compétences sont développées lors de la résolution de cet exercice? On ne se limitera pas aux compétences propres à la physique-chimie.

Analyse de documents (documents 6 et 7 de l'annexe 1).

Les radiographies actuelles sont des images numériques codées en niveaux de gris, les documents 6 et 7 de l'annexe 1 décrivent leur élaboration.

**Q17.** Comment est réalisé le codage en niveaux de gris à partir du codage RVB 24 bits ?

**Q18.** Justifier le nombre de nuances de gris pouvant être codées à partir du codage RVB 24 bits.

**Q19.** Pourquoi un codage en niveaux de gris est-il suffisant dans le cas de la radiographie?

Deux clichés radiographiques sont présents dans l'annexe 2 : la radiographie d'un bassin (document 1) et l'image de la main d'Emma Röntgen (document 3).

**Q20.** Quelles différences constate-t-on entre ces deux images ? Les expliquer.

# **PARTIE 2 : La tomographie par émission de positons (TEP)**

Les principes généraux de la tomographie par émission de positons sont décrits dans les documents de l'annexe 3.

En complément à la description du principe d'un cyclotron figurant dans le document 1 de l'annexe 3 on rappelle que, dans un champ magnétique uniforme *B,* une particule de masse *m* et de charge *q* animée d'une vitesse *v* décrit une trajectoire circulaire de rayon

 $R = \displaystyle{\frac{m v}{q B}}$  à la vitesse angulaire  $\displaystyle{\frac{\omega_c}{m}} = \displaystyle{\frac{q B}{m}}$ *<sup>m</sup>* , appelée "pulsation cyclotron". On se limite à une

description classique.

**Q21.** Analyser le schéma du cyclotron donné dans le document 1 de l'annexe 3, et apporter les corrections qu'il faudrait apporter avant de le fournir à des élèves.

**Q22.** Exprimer en la justifiant la pulsation du champ électrique permettant une accélération de la particule à chaque passage entre les deux parties hémicylindriques du cyclotron. Le champ magnétique, uniforme, ne règne qu'à l'intérieur des deux cavités hémicylindriques, alors que le champ électrique, uniforme et dépendant sinusoïdalement du temps, ne règne qu'entre ces deux cavités.

**Q23.** Montrer que la dimension des cyclotrons à usage médical déduite du document 2 de l'annexe 3 est cohérente avec la photographie présentée dans le document 3 de l'annexe 3.

On donne pour le proton  $m_p = 1.67 \times 10^{-27}$  kg,  $e = 1.60 \times 10^{-19}$  C.

**Q24.** Estimer la valeur du champ magnétique nécessaire à l'obtention du faisceau de protons décrit dans le document 2 de l'annexe 3. Commenter.

La TEP tomographie par émission de positons (ou positron) est une technologie de médecine nucléaire qui utilise des molécules marquées, principalement le fluorodésoxyglucose FDG. Nous nous intéressons ici à quelques éléments de la synthèse du FDG.

Dans l'enseignement secondaire, la molécule de glucose est généralement représentée sous sa forme ouverte (voir la

représentation ci-contre).

 $O$ . н  $H -$ OH  $HO -$ - H н-- OH H OH CH<sub>2</sub>OH

Or, cette molécule existe le plus souvent sous une forme cyclique à six chaînons, le pyranose.

La cyclisation conduit à 2 stéréoisomères de configuration, appelés anomères α et β du glucose. La molécule représentée dans le document 5 de l'annexe 3 est l'anomère α-D-glucose.

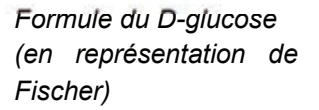

**Q25.** Expliquer pourquoi cette cyclisation conduit à deux stéréoisomères.

**Q26.** Représenter l'anomère β-D-glucose. Laquelle des deux formes α ou β est la plus stable ? Justifier.

Les deux anomères α et β du glucose sont isolables purs à l'état solide. On peut mesurer le pouvoir rotatoire spécifique à 25°C pour la raie D (jaune) du sodium, exprimé en unités polarimétriques, de chacune des espèces soit pure, soit en solution aqueuse. En solution aqueuse, il y a interconversion des formes α et β du D-glucose. Si l'on dissout l'α-Dglucose dans l'eau, son pouvoir rotatoire spécifique diminue de sa valeur initiale +112  $^{\circ}$ .dm<sup>-1</sup>.g<sup>-1</sup>.cm<sup>3</sup>, correspondant à l'espèce pure, à une valeur d'équilibre +52 °.dm-1.g-1.cm3 ; si l'on part de l'espèce pure β-D-glucose, son pouvoir rotatoire spécifique, qui est initialement de +19  $^{\circ}$ .dm<sup>-1</sup>.g<sup>-1</sup>.cm<sup>3</sup> augmente jusqu'à atteindre la même valeur d'équilibre +52  $^{\circ}$ .dm<sup>-1</sup>.g<sup>-1</sup>.cm<sup>3</sup>.

**Q27.** Déterminer le pourcentage à l'équilibre de la forme α ou de la forme β dans une solution aqueuse de D-glucose.

Avant d'effectuer la synthèse du <sup>18</sup>FDG il est nécessaire de protéger les groupes hydroxyle du D-glucose. Il est possible de protéger un alcool sous forme d'acétal en utilisant le dihydropyrane (DHP) en milieu acide.

*dihydropyrane (DHP)*

**Q28.** Pourquoi cette protection est-elle nécessaire ? Comment la déprotection est-elle ensuite effectuée ? (seul le type de réaction est demandé).

**Q29.** Pour quelle(s) raison(s) le fluor 18 est-il préférentiellement utilisé comme traceur radioactif dans la tomographie par émission de positons ?

La synthèse par voie électrochimique du <sup>18</sup>FDG s'effectue dans un microréacteur décrit dans le document 6 de l'annexe 3.

**Q30.** Estimer la surface minimale de refroidissement de l'échangeur thermique qui permettra d'évacuer l'énergie libérée par la réaction de synthèse du 18FDG moyennant une différence de température de l'ordre de 10 °C entre le fluide caloporteur et le milieu réactionnel. Préciser si besoin les hypothèses nécessaires à la résolution du problème et apporter un regard critique au résultat obtenu.

*Pour cette question, faisant appel à une démarche de résolution de problème, vous pourrez vous appuyer sur les données fournies dans l'ensemble de l'annexe 3 et sur vos connaissances. Les éléments de réponse à cette question seront très significativement valorisés lors de l'évaluation des résultats.* 

Afin de conclure la partie « Sélectivité en chimie organique » du programme de terminale S, une professeure propose un exercice sur la protection de fonctions. Cet exercice, qui porte sur la rétrosynthèse, et la copie rédigée par un élève figurent dans le document 8 de l'annexe 3.

**Q31.** Relever les erreurs figurant sur cette copie d'élève. Pour chacune de ces erreurs, formuler les conseils nécessaires à noter sur la copie dans le but de faire progresser l'élève.

## **PARTIE 3 : L'imagerie par résonance magnétique**

Les principes généraux de l'imagerie par résonance magnétique (IRM) sont décrits dans le document 1 de l'annexe 4.

**Q32.** Le document 4 de l'annexe 2 est un extrait d'exercice de baccalauréat. Rédiger une correction de cet extrait d'exercice et proposer, en le justifiant, un barème sur 10 points.

**Q33.** Comme ceux de Johan Gadolin, les travaux des chimistes Marie Curie, Antoine-Laurent Lavoisier, Dimitri Mendeleïev ont concerné les éléments chimiques. Sur un axe chronologique, indiquer la période correspondant aux travaux de ces trois chimistes et préciser succinctement la nature de leur contribution.

Q34. Justifier à l'aide du document 2 de l'annexe 4 que le gadolinium III Gd<sup>3+</sup>, par sa configuration électronique, constitue un agent de contraste particulièrement adapté à l'IRM.

**Q35.** Un professeur de terminale STL souhaite illustrer son cours d'enseignement de sciences physiques et chimiques en laboratoire sur les complexes en chimie à partir de l'exemple du gadolinium. En utilisant le document 2 de l'annexe 4, proposer un exercice comprenant un énoncé succinct et trois questions développant des capacités exigibles du programme de physique-chimie ainsi que leur corrigé.

# **ANNEXE 1: Les rayons X et la radiographie**

## Document 1 : Production des rayons X

On obtient des rayons X par bombardement de la matière, généralement un métal, par des électrons. Lors de l'interaction, l'électron pénètre dans le métal de la cible où il subit une décélération brutale. La perte d'énergie cinétique de l'électron est convertie à 99% en énergie thermique et à 1% en rayonnement X.

La naissance des rayons X est due à deux interactions différentes :

L'une avec le noyau des atomes constituant la cible. Cette interaction de type électrostatique entre l'électron et le noyau conduit à une déviation de la trajectoire de l'électron (figure 1). Lorsqu'une charge électrique est accélérée, elle rayonne de l'énergie électromagnétique : on parle ici de rayonnement de freinage (ou brehmsstrahlung en allemand).

La seconde avec les électrons des atomes constituant la cible : lorsque l'énergie des électrons incidents est supérieure à l'énergie de liaison d'un électron lié au noyau, ce dernier est arraché de l'atome. S'il s'agit d'un électron des basses couches énergétiques de l'atome, celui-ci devient alors instable et il y a réarrangement du nuage électronique (un ou plusieurs électrons transitent vers des niveaux énergétiques plus faibles), provoquant l'émission de photon X ; ce rayonnement est qualifié de rayonnement par fluorescence.

Le spectre d'émission de rayons X d'un métal donné se présente comme la superposition d'un spectre continu et d'un spectre de raies (figure 2).

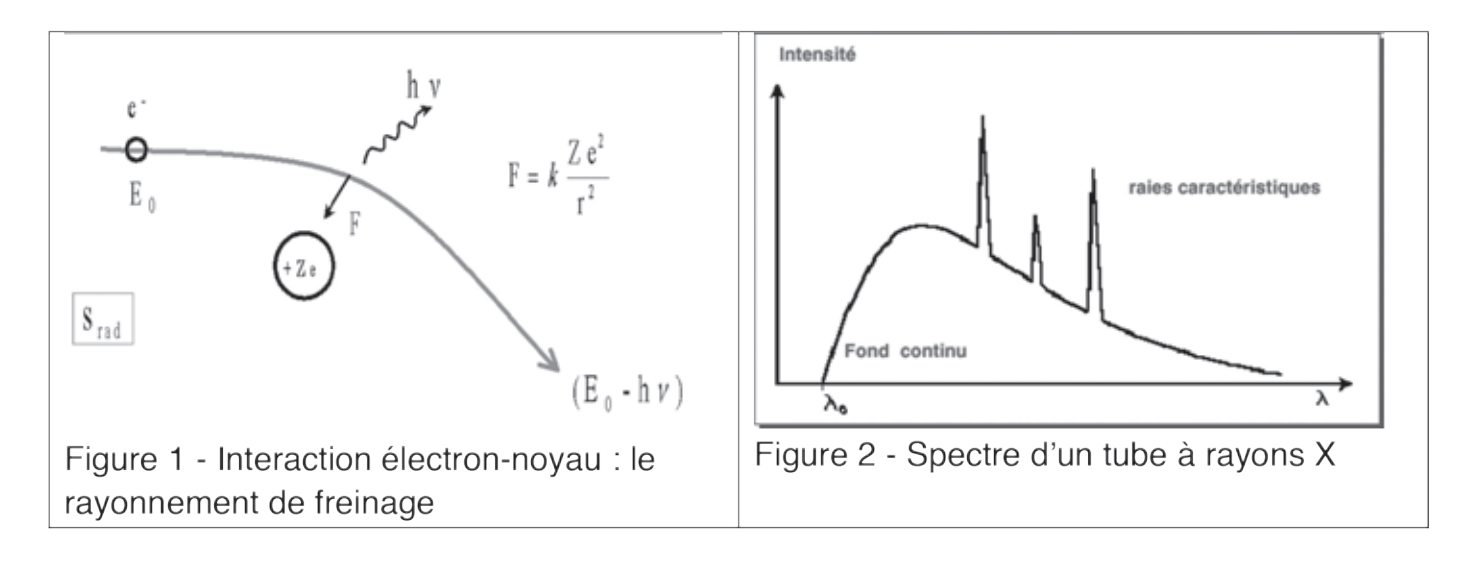

**Document 2 : Que font les rayons X en traversant la matière ?**  Source : http://rayons-sante.com/rayonnements-sante/les-mots-pour-le-dire/article/quefont-les-rayons-x-en

Le principe de la radiographie est fondé sur la différence d'absorption des rayons X par les différents tissus du corps humain. En d'autres termes, l'atténuation des rayons X varie avec les structures rencontrées. Que se passe-t-il concrètement, au niveau atomique ?

Dans la gamme d'énergie des photons X utilisés en radiographie (de 20 à 130 keV), il existe deux mécanismes d'atténuation, qui

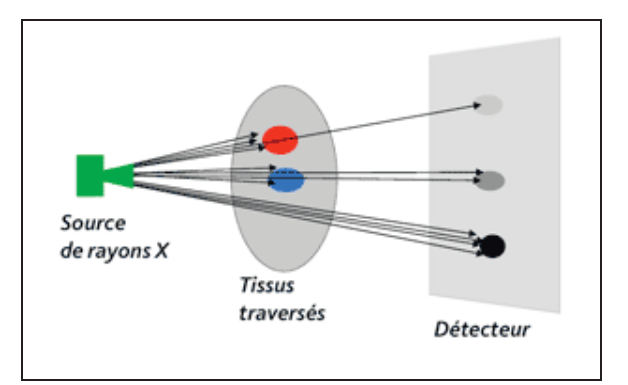

correspondent à la rencontre des photons avec les électrons liés aux atomes : l'atténuation par effet photoélectrique et l'atténuation par effet Compton. Deux autres effets existent (diffusion Rayleigh-Thomson) mais n'interviennent pas en radiographie.

## **L'atténuation par absorption : l'effet photoélectrique**

En frappant un électron, le photon X lui cède toute son énergie et l'éjecte. Le photon X est absorbé et l'atome est ionisé. L'électron éjecté est appelé "photoélectron". Pour que l'effet photoélectrique se produise, il faut que l'énergie E du photon incident soit supérieure à l'énergie de liaison W de l'électron.

## **L'atténuation par perte d'énergie : l'effet Compton**

Quand le photon X a une énergie bien supérieure à celle des électrons, il ne cède qu'une partie de son énergie à l'électron qu'il rencontre. L'électron est éjecté (c'est un "photoélectron") et l'atome est ionisé. Quant au photon X, il est dévié, et poursuit sa route avec une énergie inférieure. C'est une diffusion appelée "effet Compton".

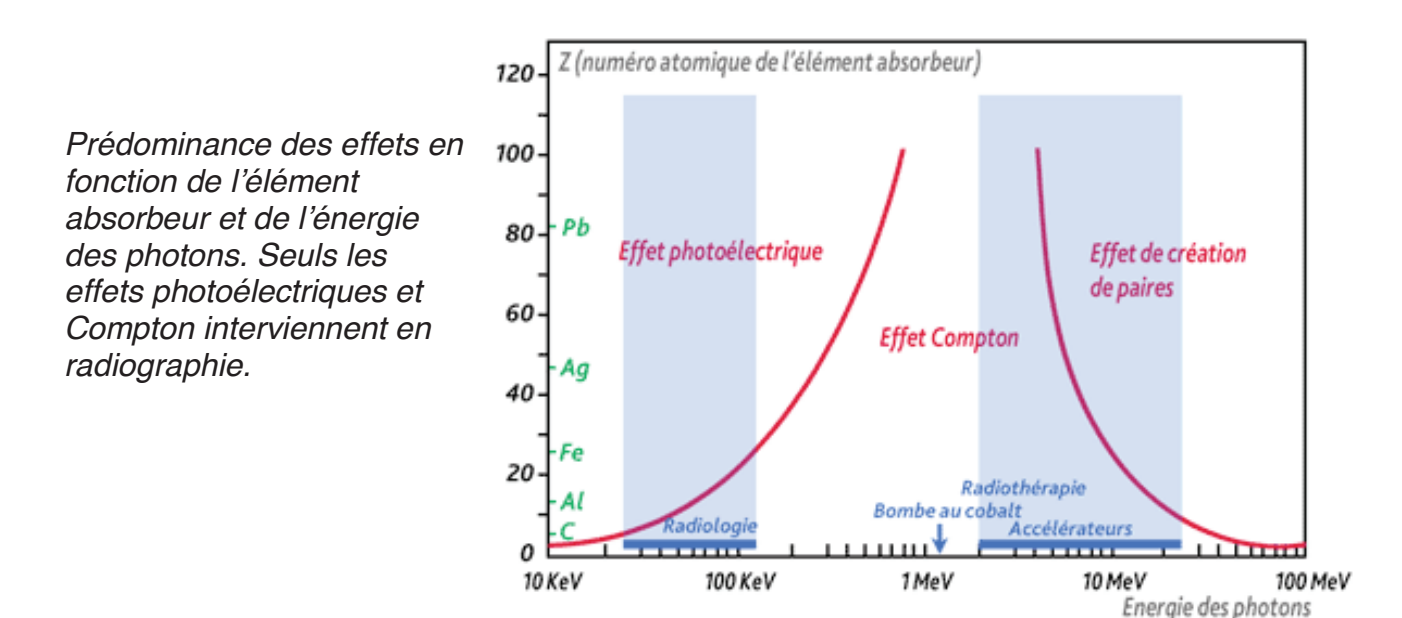

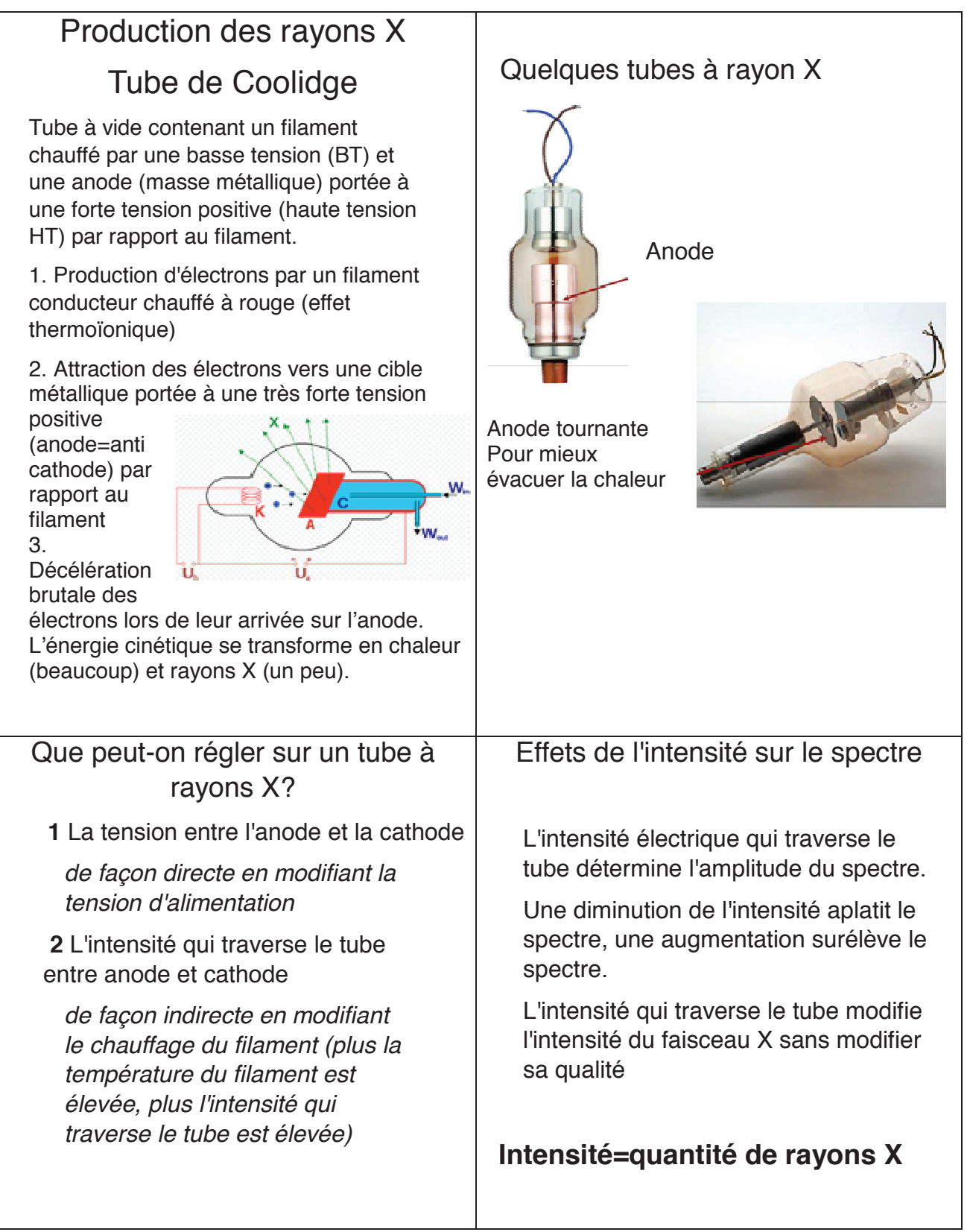

**Document 4 :** *Extrait d'un cours :* Bases physiques des rayons X – CERF 2001 – Solacroup, Boyer, Le Marec, Schouman, Claeys

À condition d'appliquer une ddp suffisante entre cathode et anode, l'**intensité** du courant **dépend uniquement de la température** et donc du courant de chauffage du filament (région de saturation).

## Document 5 : Les constantes radiologiques

Sources: http://www.sfrnet.org/Data/upload/files/Le%20rayonnement%20X.pdf http://coolidge.canalblog.com/archives/2012/02/12/23506529.html

# Extrait d'un blog : Ma vie est un rayon X

Le manip radio c'est le technicien qui utilise les rayons X (entre autres). Quand un manip radio fait un cliché radiologie (par exemple, un poignet, un poumon, abdomen...) il choisit ses constantes radiologiques à savoir les milliampères (mA) et le temps d'exposition (seconde) aussi appelés les mAs (produit mA x temps d'expo), et le kilovoltage (kV). Les kV correspondent à la haute tension appliquée au tube (au générateur quoi). Les mAs correspondent à la quantité de rayons X produits.

Pour un manip, les kV et les mAs sont les deux notions importantes à connaître quand on fait un cliché.

Histoire de voir les constantes utilisées par le manip, voici un petit tableau récapitulatif :

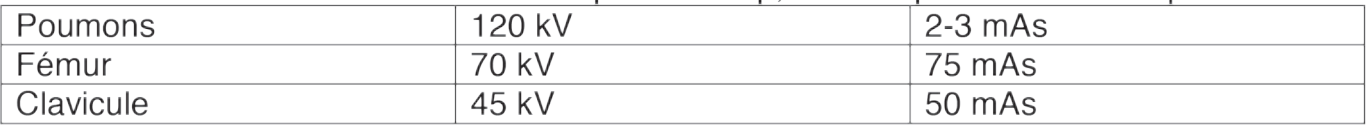

## Document 6: Systèmes de détection

Source: http://fr.wikipedia.org/wiki/Radiographie

Dans certains systèmes dits indirects, l'information relative à l'exposition du détecteur aux photons est contenue sous forme d'une image latente (virtuelle). Celui-ci doit subir une opération spécifique afin de transformer cette image latente en une image réelle. Des systèmes directs, plus modernes, permettent de transformer instantanément l'information recue par le détecteur en image. Chaque détecteur est caractérisé par sa courbe sensitométrique, qui définit l'exposition du détecteur nécessaire à l'obtention d'un certain niveau de gris sur l'image.

## Couple écran-film

La radiographie analogique utilise comme détecteur le couple écran-film. Le film photographique fut le premier détecteur à être utilisé en radiographie, dès la découverte des rayons X. Il est sensible à la lumière et aux rayons X dans une moindre mesure. Il contient une émulsion contenant des cristaux d'halogénure d'argent (souvent de bromure d'argent). Ces cristaux, soumis aux photons, se dissocient en ions par effet photolytique créant ainsi une image latente.

L'image latente est transformée en image réelle après plusieurs étapes se déroulant dans l'obscurité ou sous une lumière inactinique. La révélation est réalisée en plongeant le film dans une solution basique qui réduit les ions argent. La fixation de l'image est obtenue en plongeant le film dans une solution acide permettant de stopper ces réactions de réduction.

Pour améliorer la sensibilité du film aux rayonnements très pénétrants que sont les rayons X ou gamma, il est couplé à des écrans renforçateurs, disposés de part et d'autre du film. Ils sont constitués de sels fluorescents qui convertissent les rayons X en photons lumineux. Le couple écran film est disposé à l'abri de la lumière, dans une cassette qui est placée derrière l'objet à radiographier. Le couple écran film, seul détecteur analogique, est resté longtemps une référence en radiographie du fait de son excellente résolution spatiale et de sa bonne sensibilité. Néanmoins, il est de moins en moins utilisé, au profit des systèmes de détection numériques qui permettent de délivrer des doses moins importantes au patient tout en conservant une qualité d'image suffisante à un diagnostic.

#### **Capteur plan**

La radiographie numérique directe ou *Direct Radiography* (DR) utilise comme détecteur le capteur plan (diodes assurant la conversion directe lisible par circuit électronique), dernier cri de l'imagerie médicale directe. Dans ce dernier cas, l'image générée par les rayons X au niveau de la couche d'iodure de césium est transformée en signaux électriques par une matrice de photo-transistors (2048  $\times$  1536 pixels pour une surface de détection de 40  $\times$ 30 cm) qui a l'avantage de ne présenter aucune distorsion géométrique (effet coussin) contrairement aux amplificateurs de luminance qui utilisent des lentilles / miroirs pour focaliser l'image sur le capteur. De plus le faible poids et l'encombrement réduit de ces équipements de dernière génération permettent leur intégration dans le matériel de radiothérapie, autorisant entre autres le positionnement précis du patient sur la table de traitement grâce à un logiciel spécifique comparant les images obtenues en temps réel (pas de développement de film) avec des images de références prises lors de la planification du traitement.

#### Document 7 : Le codage numérique des couleurs

Source : TS Physique Chimie (extrait), enseignement spécifique, Collection Dulaurans Durupthy, Hachette éducation

# **6.1** Le codage des pixels en couleur

Parmi les différents types de codages, le codage RVB 24 bits est le plus utilisé. Chaque sous-pixel est codé sur un octet, constitué par une séquence de huit bits. Un bit ne pouvant prendre que deux valeurs (0 ou 1), la plus petite valeur possible d'un octet est 00000000 et la plus grande 11111111. En numération décimale, un octet peut donc prendre toutes les valeurs entières possibles entre 0 et 255.

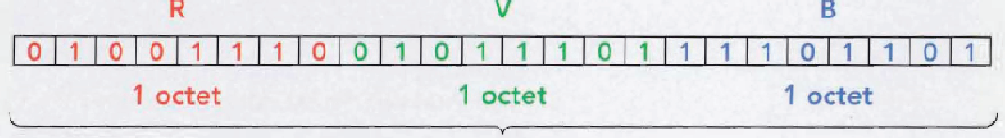

#### 24 bits

Pour réduire la longueur de l'écriture des codages, on utilise aussi l'écriture hexadécimale (en base 16). On peut aisément passer d'une écriture à une autre à l'aide de certains tableurs, calculatrices ou applications en ligne

La couleur de la lumière colorée émise par chaque sous-pixel peut ainsi être décomposée en 256 nuances différentes.

On aura donc pour un pixel :

 $256 \times 256 \times 256 = 16777216$  couleurs.

soit environ 16 millions de couleurs.

Chaque pixel d'une image peut ainsi être codé.

Par exemple.

- les pixels noirs sont codés R0 V0 B0;

- les pixels rouges sont codés R255 V0 B0 (ils n'émettent que de la lumière rouge);

- les pixels jaunes sont codés R255 V255 B0 (rouge et vert);

- les pixels oranges sont codés R255 V171 B0 (rouge et vert);

- les pixels blancs sont codés R255 V255 B255;

 $-$  etc.

# **6.2** Le codage en niveaux de gris

En codage RVB 24 bits, il est possible de réaliser 256 nuances de gris en affectant la même valeur à chaque sous-pixel

Par exemple,

- un pixel noir est codé R0 V0 B0;

- un pixel blanc est codé R255 V255 B255;

- un pixel gris est codé R64 V64 B64 (plus le gris est sombre, plus la valeur commune aux trois sous-pixels est faible).

## Document 8 : Interaction des rayons X avec la matière

Source: Mesures Physiques Annecy - Philippe Galez -2011 Structure et Propriétés des Matériaux / Diffraction des Rayons X par la Matière Ordonnée / Compléments

Soit un faisceau de rayons X monochromatiques d'intensité lo tombant sur un matériau homogène d'épaisseur L (Fig. 2). On se propose de déterminer l'intensité transmise / c'est à dire l'énergie par unité de temps et de surface du rayonnement qui ne subit aucune transformation (même longueur d'onde et même direction).

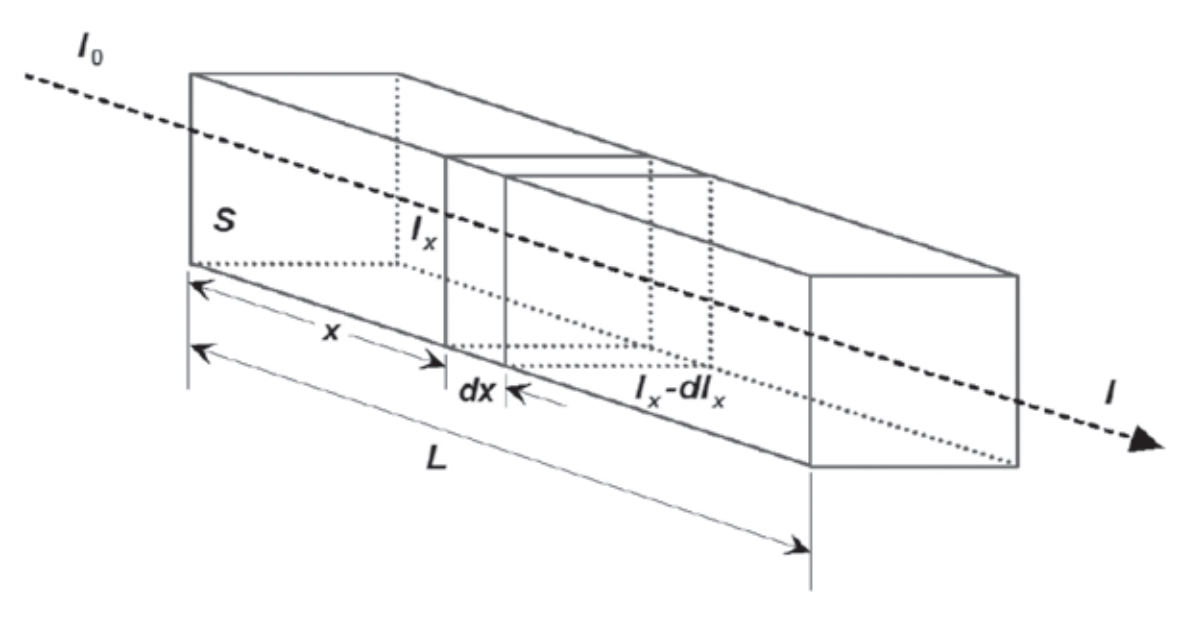

Figure 2. Absorption des rayons X par la matière.

 $I_x$  est l'intensité transmise après la traversée d'une épaisseur x de matériau. L'énergie par unité de temps perdue dans la tranche dx infiniment fine est alors proportionnelle à l'énergie par unité de temps incidente en x et à l'épaisseur de la tranche :

$$
S \, dI_x = -\mu_i S I_x \, dX \tag{\'equation 3}
$$

 $\mu$  (m<sup>-1</sup>) est un coefficient dépendant des effets photoélectrique et Compton :

 $\mu = \mu_{\text{photoélectrique}} + \mu_{\text{Compton}}$ 

Contribution de l'effet photoélectrique :  $\mu_{\text{photoélectrique}} = C \frac{\rho Z^3}{F^3}$  avec  $\rho$  masse volumique du milieu traversé. Z numéro atomique du milieu traversé. E énergie des photons et C constante.

Contribution de l'effet Compton : µ<sub>compton</sub> dépend du numéro atomique du milieu traversé et dépend peu de l'énergie des photons.

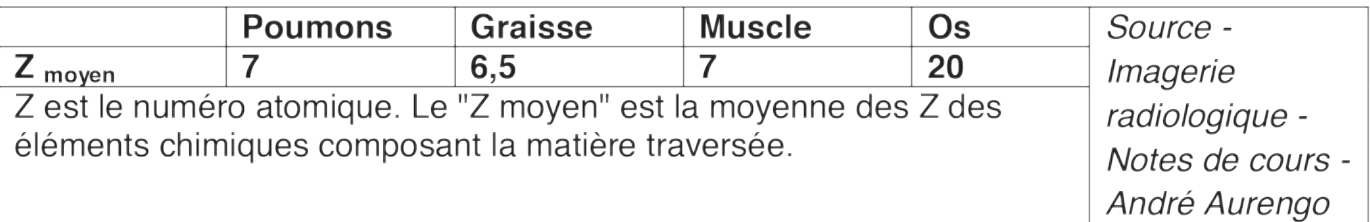

## Document 1: Tâche complexe : La radiographie d'un bassin

Un manipulateur en radiologie obtient par un enregistrement analogique une radiographie du bassin. Les constantes radiologiques fixées par le manipulateur pour le réglage de l'appareil sont 70 kV et 120 mAs

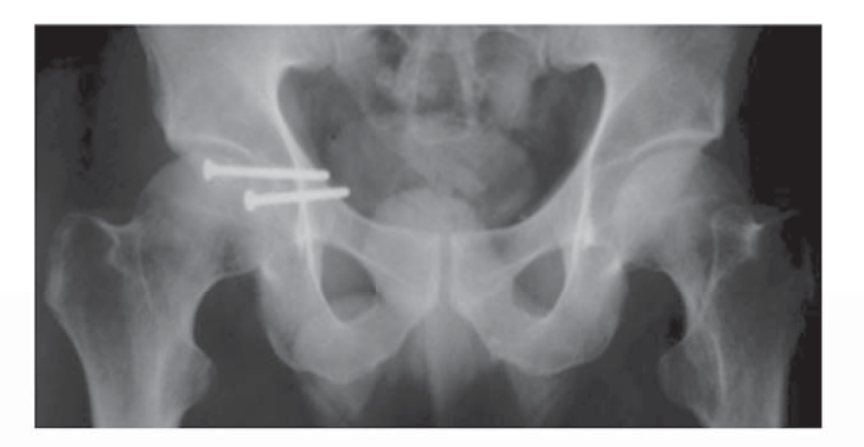

En première approximation les zones distinctes observables sur le cliché correspondent aux tissus mous, aux os et aux vis chirurgicales. Justifier quantitativement ces observations en utilisant les documents de l'annexe 1.

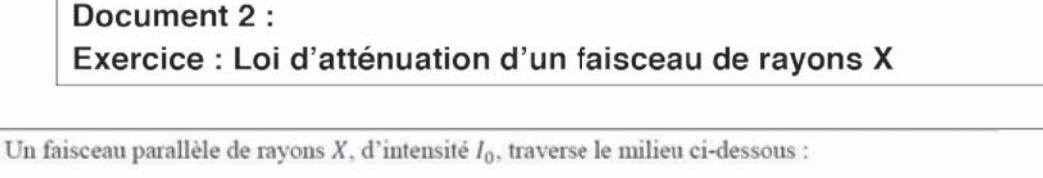

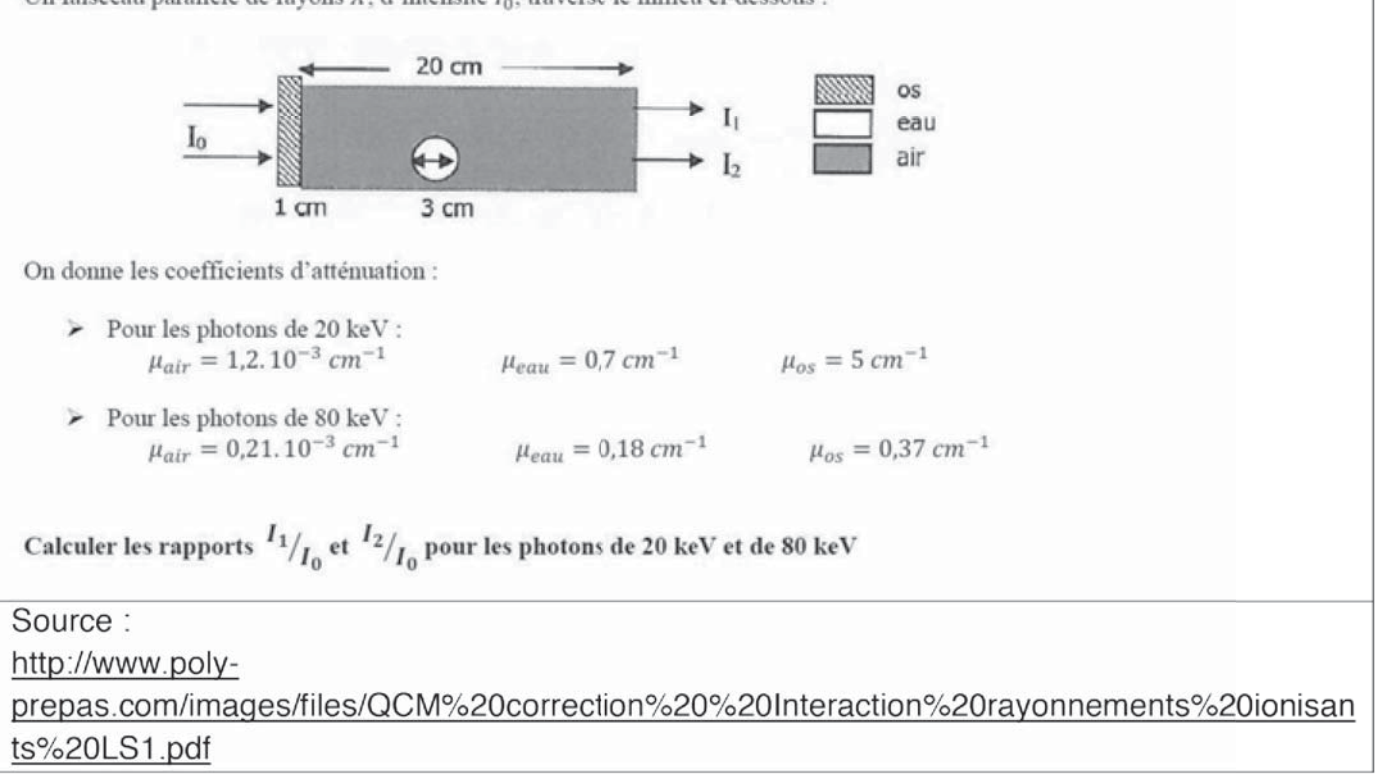

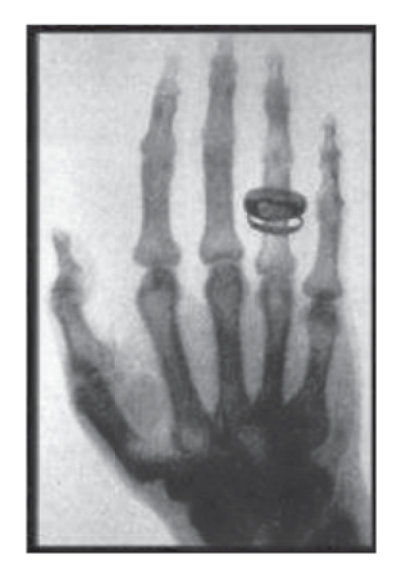

# Document 4 : Extrait d'un exercice du baccalauréat S (Nouvelle-Calédonie 2013)

# 2. L'imagerie par résonance magnétique (IRM)

 $2.1.$ Pourquoi l'IRM permet-elle de visualiser les organes et tissus mous, mais pas les  $OS<sub>2</sub>$ 

#### $2.2.$ Image numérique

L'image numérique de l'IRM correspond à un ensemble de 512 pixels x 512 pixels où chaque pixel est codé par un octet.

La taille de l'image de cet IRM correspond à un carré de 50 cm de côté.

- $2.2.1.$ Calculer les dimensions d'un pixel.
- $222$ Calculer la taille du fichier en octet de cette image IRM.
- $2.2.3.$ Combien de niveaux de gris sont utilisés pour visualiser cette image IRM ?
- $2.2.4.$ Une image IRM est réalisée toutes les deux secondes. Calculer le débit binaire D permettant de transmettre les données au dispositif de traitement et de stockage.

# 2.3. Mesure du champ magnétique

Un teslamètre est utilisé pour mesurer le champ magnétique créé par l'électroaimant. On a relevé la mesure suivante :  $B_m = 1492$  mT.

La notice du teslamètre indique :

- Calibres: 200 mT ou 2000 mT
- Précision :  $\pm$  (2 % de la mesure + 5 unités de résolution)
- Résolution : 0.1 mT pour le calibre 200 mT ou 1 mT pour le calibre 2000 mT

Pour un intervalle de confiance de 95 %, l'incertitude U élargie est donnée par l'expression 2xprécision  $\sqrt{3}$ 

Exprimer le résultat de la mesure du champ magnétique sous une forme appropriée et expliciter dans ce cas la notion d'intervalle de confiance.

# **ANNEXE 3 : La tomographie par émission de positons**

#### **Document 1 : La production de radiotraceurs**

Source :http://www.sv.cea.fr/var/plain/storage/original/media//art/images/web\_dsvdir/11se pt-shfj.pdf

L'utilisation de la Tomographie par Émission de Positons repose sur l'utilisation de radiotraceurs, molécules spécifiques portant un atome radioactif émetteur de positons. Ces atomes radioactifs sont obtenus à l'aide d'un cyclotron.

#### Principe de fonctionnement d'un cyclotron

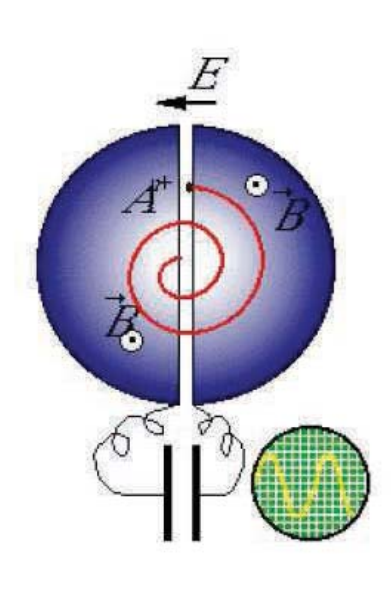

Le cyclotron est un accélérateur électromagnétique de haute fréquence mis au point en 1929 par E.O. Lawrence aux Etats-Unis. Dans son principe, le cyclotron utilise l'action combinée d'un champ magnétique et d'un champ électrique pour délivrer un faisceau de particules accélérées. Ces particules, électriquement chargées, sont introduites au centre d'une enceinte où règne un vide très poussé. Sous l'action combinée de champs électrique et magnétique convenablement choisis, elles décrivent une trajectoire en spirale depuis le centre du cyclotron jusqu'aux bords tandis que leur vitesse s'accroît. Elles parcourent ainsi plusieurs tours avant d'être extraites de l'accélérateur. Elles sont ensuite concentrées à l'aide d'éléments électromagnétiques puis projetées à très grande vitesse sur une cible située à quelques mètres de l'accélérateur. Il se produit alors des transmutations et des désintégrations d'atomes. D'une courte durée de vie (2 à 110 minutes), les atomes radioactifs ainsi produits retrouvent un état stable en émettant un rayonnement.

Le cyclotron permet de produire différentes catégories d'isotopes émetteurs de positons, tels que le Carbone 11 (demi-vie : 20 minutes), l'Oxygène 15 (demi-vie : 2 minutes), l'Azote 13 (10 minutes) ou le Fluor 18 (demi-vie : 110 minutes).

Les isotopes ainsi obtenus sont ensuite incorporés à différentes structures chimiques ou à des molécules biologiques de facon à en faire des radiotraceurs. Ils sont alors soit :

fixés à des molécules d'eau pour permettre d'observer des variations de débit sanguin:

ancrés à une molécule proche du glucose, le FDG, pour mesurer la consommation de sucre et donc l'activité de certains organes ;

- liés à des acides gras pour apprécier la synthèse protéique ;
- incorporés à des molécules à usage thérapeutique pour localiser un médicament et évaluer son efficacité

Cette activité nécessite des compétences spécifiques en radiochimie ainsi que des installations particulières, type salles blanches.

## **Document 2 : Extrait d'un document de D. Le Bars (CERMEP Lyon) sur la production du FDG**

Source : http://dossier.univ-st-etienne.fr/lbti/www/acomen/revue/1998/pdf1/lebars.pdf

Les énergies et les intensités nécessaires à l'usage médical sont faibles par rapport aux demandes de la physique nucléaire, ce qui permet de limiter la taille des cyclotrons médicaux; en effet, pour la production du fluor 18 (et plus généralement de  $^{11}$ C,  $^{13}$ N et  $^{15}$ O) un faisceau de 50 - 70  $\mu$ A de protons de 10 à 16 MeV est largement suffisant et peut s'obtenir avec un rayon d'accélération d'une trentaine de centimètres, dans un champ magnétique modéré. Depuis ces dix dernières années et par opposition aux derniers cyclotrons français construits par CGR MeV, installés à Caen et Lyon, de nombreuses évolutions ont permis d'optimiser les cyclotrons médicaux.

**Document 3 : Photographie d'un cyclotron à usage médical, extraite d'une présentation de la TEP par le Pr TALBOT** Service de Médecine Nucléaire et Centre TEP AP-de l'hôpital Tenon Paris

Source : http://residentsmednuclrabat.unblog.fr/files/2008/05/tepp1.pdf

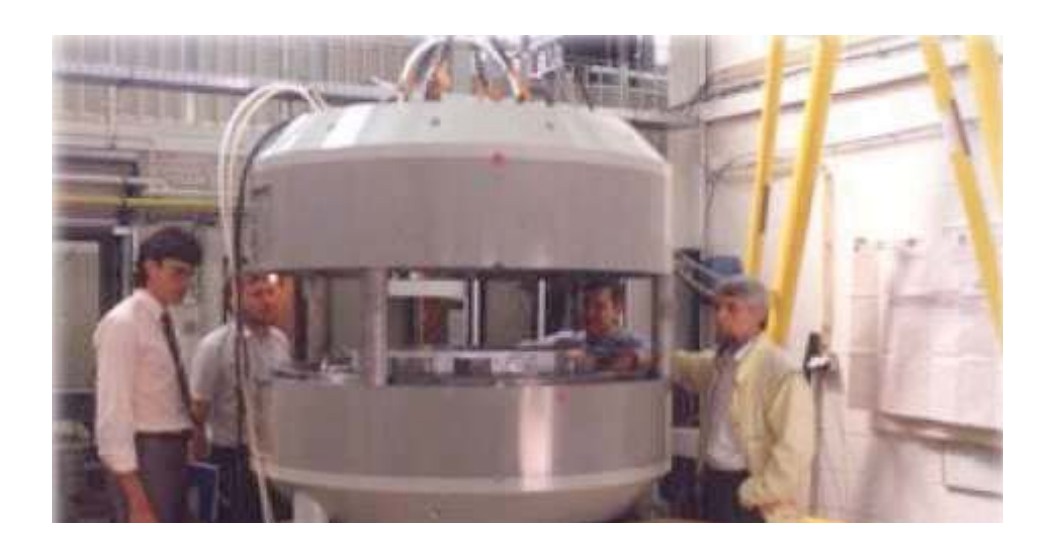

#### **Document 4 : Principe de la TEP (Tomographie par Emission de Positons)** Source : https://fr.wikipedia.org/wiki/Tomographie\_par\_émission\_de\_positons

Une tomographie par émission de positons (TEP) est un examen d'imagerie médicale par scintigraphie réalisé dans un service de médecine nucléaire.

La scintigraphie en TEP est obtenue par injection d'un traceur faiblement radioactif par voie intraveineuse. Le marqueur est le plus souvent le fluor 18  $(^{18}F)$  incorporé dans une molécule de glucose formant le 18Ffluorodésoxyglucose (en abrégé  $^{18}$ FDG). Ce traceur est semblable au glucose : il se fixe au

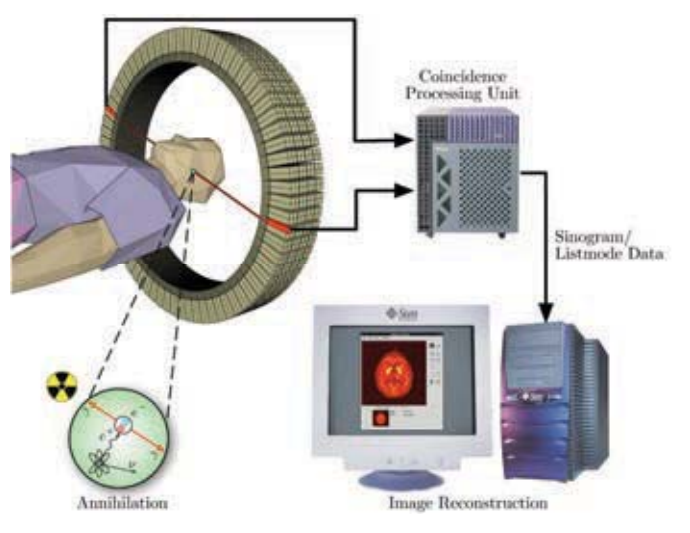

niveau des tissus qui consomment de grandes quantités de ce sucre, comme les tissus cancéreux, le muscle cardiaque ou encore le cerveau. Le fluor 18, dont la demi-vie est inférieure à deux heures, émet ensuite de façon temporaire des rayonnements que l'on peut suivre dans l'organisme du patient grâce à une caméra spéciale, une caméra TEP. Le fluor 18 ainsi que les autres isotopes pouvant être utilisés (oxygène 15  $(^{15}O)$ , azote 13  $(13N)$ , carbone 11  $(11C)$ ) ont une courte demi-vie, jusqu'à 110 minutes pour le fluor. Ces isotopes de courte durée nécessitent pour leur production un cyclotron.

Une caméra TEP est un appareil qui a l'aspect d'un scanner mais son principe de fonctionnement est différent. En effet, l'atome radioactif (par exemple, le fluor 18) se désintègre en émettant un positon. Celui-ci va s'annihiler avec un électron du milieu, après un très court parcours de l'ordre du millimètre (0,6 mm dans l'eau pour le positon du <sup>18</sup>F). Cette annihilation produit deux photons gamma de 511 keV qui partent sur une même direction mais dans un sens opposé, ce qui rend possible le traitement tomographique des données. En effet, les capteurs situés tout autour du patient détectent les photons d'annihilation en coïncidence (c'est-à-dire ceux qui arrivent en même temps), ce qui permet d'identifier la ligne sur laquelle se situe l'émission des photons. Un système informatique reconstitue ensuite à l'aide d'un algorithme de reconstruction les images de la répartition du traceur au niveau d'une partie ou de la totalité du corps sous la forme d'une image 2D ou d'un objet 3D. Les images ainsi obtenues sont dites « d'émission » (la radioactivité provient du traceur injecté au patient).

**Document 5: Synthèse du fluorodésoxyglucose marqué au fluor 18, le 18FDG**  D'après un article de la Revue de l'ACOMEN, 1998, vol.4, n°1 de D. LE BARS : Production du FDG D

#### **Principe de synthèse**

Les différentes radiosynthèses visent à introduire sur la position 2 du D-Glucose l'atome de fluor radioactif. Pour ne pas interférer avec la synthèse, les groupes hydroxyle seront masqués et protégés par un groupe acétyle ou THP, faciles à introduire et à ôter et classique en chimie des sucres.

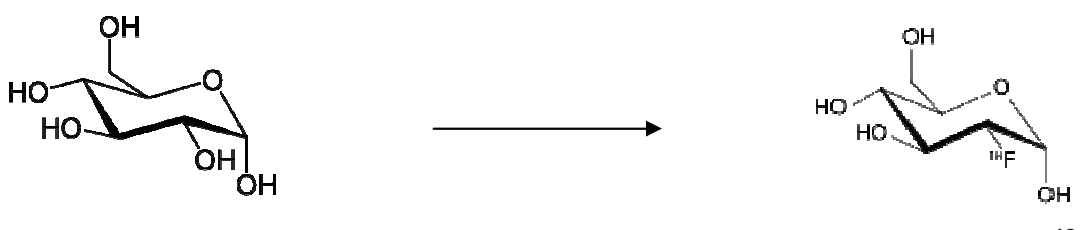

Fluorodésoxyglucose **18FDG**

D-Glucose (Forme pyranose)

La synthèse originale de Ido et al. en 1977 faisait appel au difluor  $F_2$ , réalisant une synthèse électrophile sur un triacétylglucal. Le rendement obtenu était très limité (17%) pour une durée de synthèse de deux heures.

La mise au point de la synthèse nucléophile par Hamacher, Coenen et Stöchen en 1987 a permis à cette technique de supplanter presque totalement l'approche électrophile (qui reste cependant précieuse pour d'autres molécules). Il s'agit d'introduire en position 2 le fluor 18 nucléophile activé par un catalyseur à la place d'un groupe partant, le triflate. Cette substitution se produit avec inversion de configuration et il faut partir d'un mannose protégé pour obtenir un glucose. C'est cette réaction qui est presque toujours utilisée. Le temps de synthèse varie autour de 50 minutes, les phases les plus longues étant représentées par le séchage et l'hydrolyse acide. Le rendement radiochimique moyen est de l'ordre de 50-60% corrigé de la décroissance du fluor, soit une production possible de 400mCi (14,8 GBq) pour 1 Ci de fluor 18 engagé dans la radiosynthèse. La réaction de substitution proprement dite est réalisée par ajout du précurseur tétraacétyl mannose triflate.

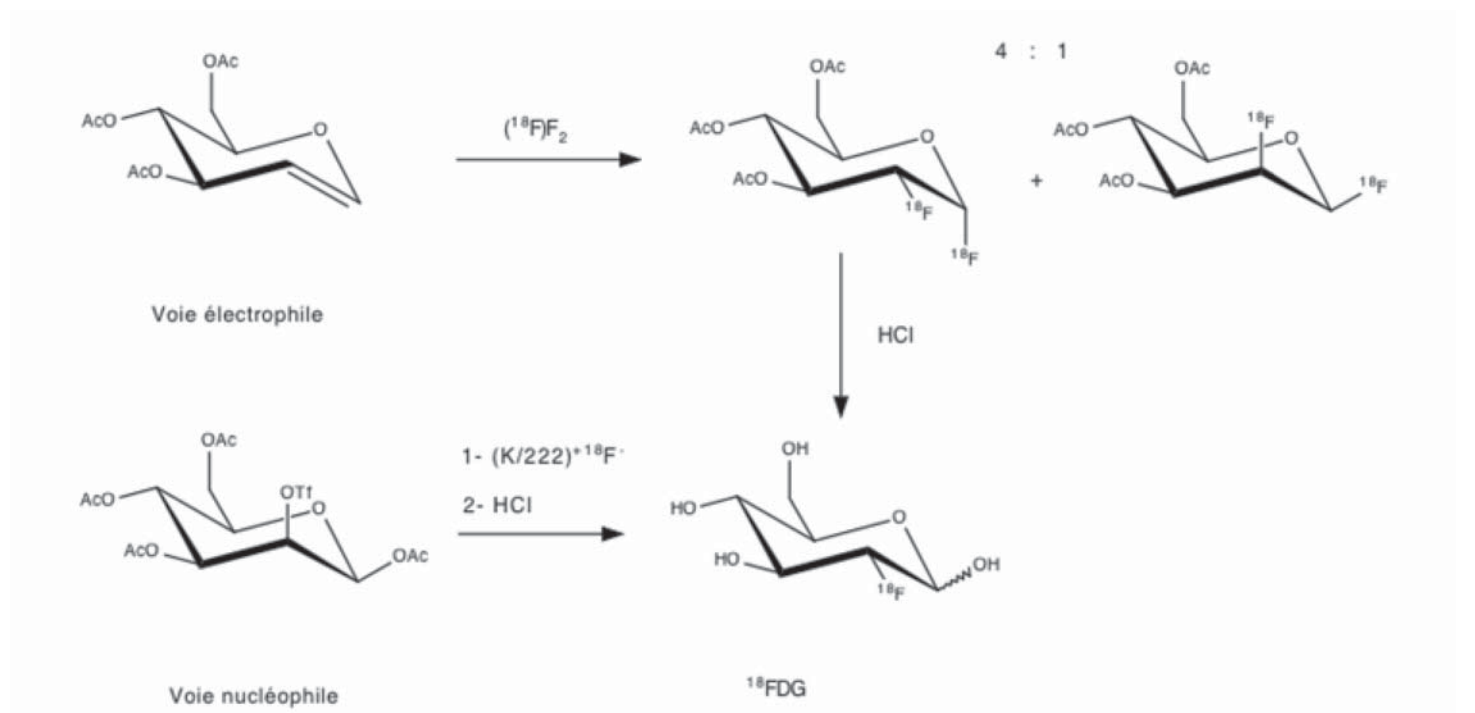

#### **Automates**

La forte demande de production de FDG dans tous les centres de TEP, la répétition d'une procédure de synthèse bien codifiée et surtout la nécessaire radioprotection des chimistes ont créé une forte motivation pour le développement d'automates de radiosynthèse. La synthèse de FDG. même si elle paraît simple sur le papier, se décompose en de très nombreuses actions unitaires que l'automate doit savoir réaliser aussi bien, sinon mieux, que la main du radiochimiste. Deux approches d'automatisation sont possibles. système qui reproduit les mouvements le humains ou, plus utilisé pour le FDG, la « boîte noire » basée sur des transferts de liquide, systèmes d'électrovannes et temporisations, gérés par automates industriels ou PC. Tous ces systèmes font appel à la synthèse nucléophile.

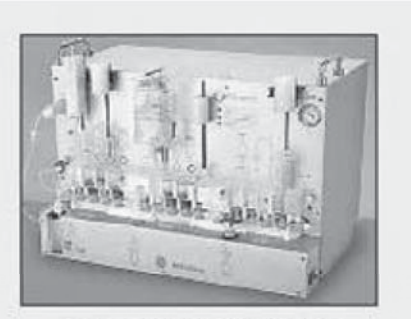

automate de synthèse

http://www.cyroi.fr/spip.php?rubrique13

#### Document 6 : Fluoration en microréacteur

D'après la thèse de Cyril RENAULT (février 2011) : Développement de microréacteurs pour la synthèse de radiotraceurs pour l'imagerie médicale (TEP)

La synthèse par voie électrochimique du <sup>18</sup>FDG s'effectue dans un microréacteur contenant un échangeur thermique où circule un fluide caloporteur, dans le but de contrôler la température du milieu réactionnel ; la transformation chimique s'effectue ainsi à température constante et contrôlée. Cet échangeur de chaleur est de type lamellaire (ailettes longues de fine épaisseur), il est associé à deux électrodes (anode + cathode) directement en contact qui permettent la formation du 2-Fluoro-2-Deoxy-D-Glucose (<sup>18</sup>FDG) à partir du 2-Deoxy-D-Glucose (DG). Si nous considérons que le difluor est l'agent de fluoration, l'équation de la réaction modélisant la transformation chimique mise en jeu dans le réacteur est :

$$
DG(I) + F_2(g) \rightarrow {}^{18}FDG(I) + HF(g)
$$

Le microréacteur doit être dimensionné pour une utilisation optimale.

Caractéristiques du microréacteur et de l'échangeur de chaleur :

L'échangeur de chaleur est constitué de 13 ailettes rectangulaires en cuivre de 2 cm de longueur, 1 cm de hauteur et 1 mm d'épaisseur ; ces ailettes sont séparées de 1 mm.

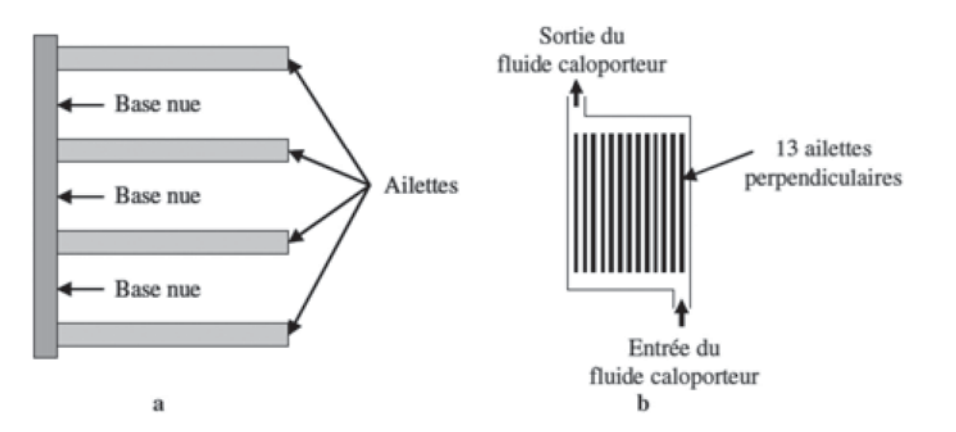

- a. Représentation des ailettes et de la base nue de cuivre laissée libre pour le passage du fluide caloporteur
- b. Vue schématique de l'échangeur de chaleur constitué de 13 ailettes rectangulaires

On considère que le débit molaire dans le réacteur est  $F_c = 5.0 \times 10^{-5}$  mol.s<sup>-1</sup>. La différence de potentiel entre l'anode et la cathode est  $\Delta V = 15$  V.

Le flux thermique  $\phi_{n}$  dissipé par la totalité des ailettes a pour expression dans ce cas particulier:

$$
\phi_{th} = \omega \lambda S_{ech} \tanh(\omega L) (T_{p} - T_{ext})
$$

Avec : w constante dépendant des caractéristiques techniques de l'échangeur et du fluide caloporteur ;  $\lambda$  conductivité thermique du cuivre ;  $S_{\text{ech}}$  aire de la surface de la totalité des ailettes ; L longueur d'une ailette ;  $T_P$  température de la paroi en contact avec le milieu réactionnel ;  $T_{ext}$  température du fluide caloporteur.

On prendra ici  $\omega$ tanh $(\omega L)$  = 20 m<sup>-1</sup>, et  $T_P$  = 298 K.

# **Document 7 : Quelques données**

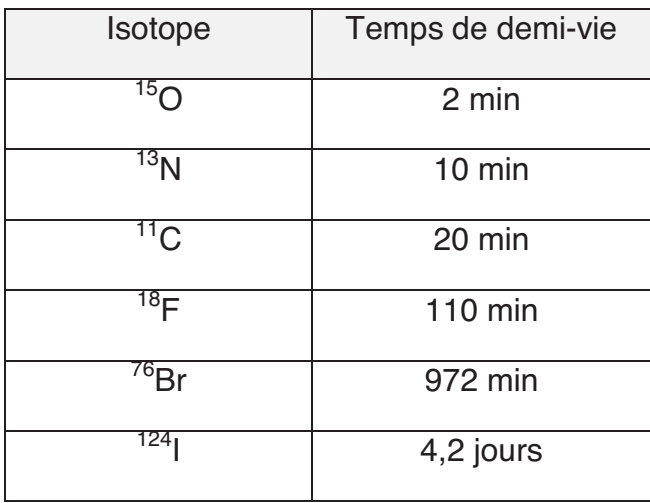

# Temps de demi-vie de quelques isotopes radioactifs

Enthalpies standard de formation standard à 298 K (en kJ.mol<sup>-1</sup>):

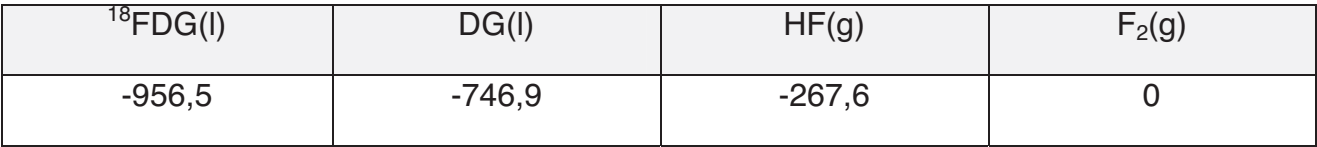

Conductivité thermique du cuivre  $\lambda = 401 \text{ W.m}^{-1} \cdot \text{K}^{-1}$ 

#### Document 8: La rétrosynthèse : énoncé de l'exercice (d'après Collection Sirius - Nathan - terminale S) et copie d'élève

La rétrosynthèse consiste à déterminer quels sont les réactifs d'intérêt à utiliser pour synthétiser une espèce chimique donnée.

Le glutathion (formule ci-dessous) est un tripeptide connu et utilisé pour ses propriétés antioxydantes.

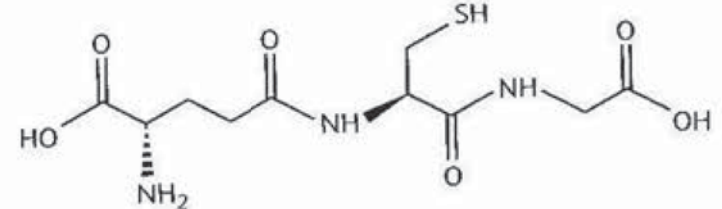

- a. Recopier la formule topologique du glutathion et entourer le groupe caractéristique d'un amide. Ecrire la formule brute du glutathion.
- b. Écrire l'équation de la réaction entre un acide carboxylique et une amine pour former un amide.
- c. À partir de l'analyse précédente, déduire quels sont les trois acides q-aminés qui permettent de former le glutathion.
- d. En déduire quels sont les groupes caractéristiques qui ne doivent pas être transformés lors de la synthèse.

## Copie d'élève

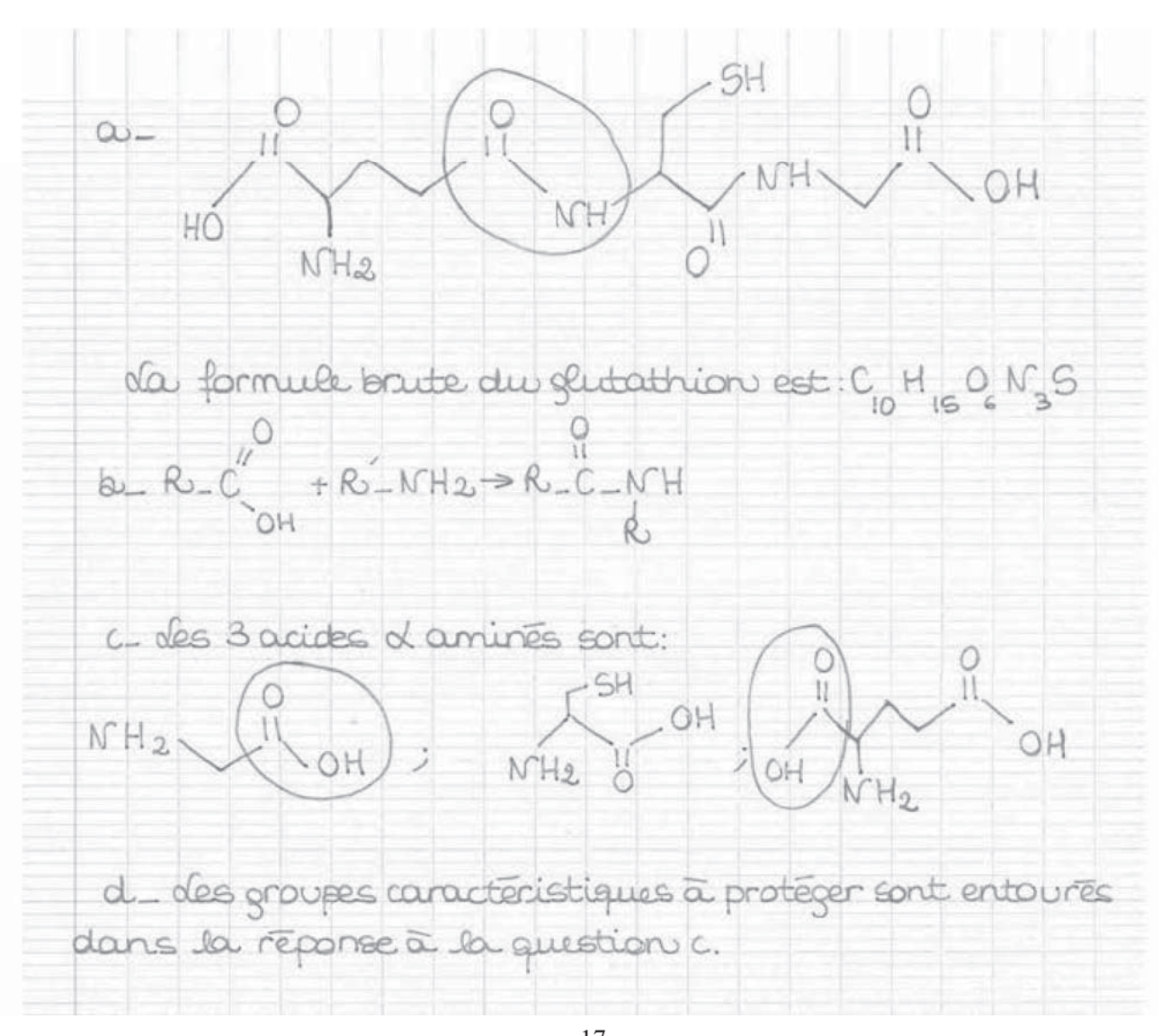

Disponible gratuitement sur https://groupe-reussite.fr/annales-capes/Tournez la page S.V.P.

## **Document 1: Les grands principes de l'IRM**

D'après l'article « Le corps au crible de l'IRM », Pour la Science n°338, décembre 2005 Jacques Bittoun – Xavier Maître – Emmanuel Durand

Les grands principes de l'IRM

L'IRM tire parti du phénomène résonance magnétique nucléaire, fondé sur les propriétés magnétiques des noyaux des atomes. Tous les noyaux qui ont un nombre impair de protons ou de neutrons ont un moment magnétique nucléaire. L'exemple le plus simple est le noyau de l'atome d'hydrogène (formé d'un seul proton), souvent utilisé en IRM, car il est très abondant dans l'organisme, notamment dans les molécules d'eau qui constituent près de 80 pour cent du corps humain.

De façon classique, le noyau de l'atome d'hydrogène est décrit comme tournant sur lui même, ce qui s'exprime par le concept de spin en physique quantique. Le spin se traduit par la présence d'une aimantation nucléaire. Ainsi, le noyau est représenté par un vecteur moment magnétique, dont l'orientation indique le sens de l'aimantation et dont la longueur est proportionnelle à l'intensité de l'aimantation. En l'absence de champ magnétique, les moments magnétiques nucléaires

prennent n'importe quelle orientation et leur somme est nulle. Quand on applique un champ magnétique, ils s'orientent de préférence parallèlement au champ et une aimantation (macroscopique) apparaît au sein du matériau. Ainsi, quand on place un verre d'eau dans un champ magnétique intense, il s'aimante en quelque sorte, mais cette aimantation est plusieurs milliers de fois inférieure à celle des aimants (cette dernière étant due aux électrons, non aux noyaux). De fait, l'aimantation nucléaire est si faible qu'elle n'est pas détectable, à moins d'utiliser le phénomène de résonance magnétique.

Quand on place un échantillon contenant des noyaux d'hydrogène (de l'eau ou de la paraffine) dans un champ magnétique, on fait apparaître une aimantation nucléaire, parallèle à ce champ. Si l'on envoie une onde électromagnétique de fréquence bien choisie, l'aimantation nucléaire de l'échantillon bascule par rapport à la direction du champ magnétique : c'est le phénomène de résonance magnétique.

La fréquence de résonance est proportionnelle au champ magnétique et dépend du noyau étudié. Dans le cas de l'IRM, les champs magnétiques sont compris entre 0,5 et 3 teslas pour les appareils les plus courants, soit 10 000 à 60 000 fois plus que le champ magnétique terrestre, et la fréquence de résonance est alors située dans les radiofréquences.

L'impulsion

électromagnétique

envoyée dure environ trois millisecondes et l'aimantation bascule de 0 à 180 degrés, selon l'intensité et la durée de l'impulsion.

Lors de son retour à l'équilibre, l'aimantation de l'échantillon est animée d'un mouvement de rotation autour du champ magnétique (précession), dont la fréquence est égale à la fréquence de résonance. Par exemple, pour une radiofréquence de 42,57 mégahertz, l'aimantation décrit 42,57 millions de tours par seconde. L'aimantation induit, dans une bobine de détection placée autour de l'échantillon. un courant nommé signal de précession libre, oscillant à la fréquence de résonance, et dont l'intensité donne l'aimantation de l'échantillon. Le principe de l'IRM est de mesurer ce signal dans chaque élément de volume de l'échantillon (ou voxel). d'en déduire la distribution spatiale de l'aimantation et d'établir une image de la densité des atomes d'hydrogène.

Or tous les éléments de volume du corps humain émettent un signal de résonance à la même fréquence dans un champ magnétique uniforme. puisque cette fréquence ne dépend que du noyau et du champ appliqué. Comment « découper » le corps en voxels ? En 1973, Paul Lauterbur imagina une technique fondée sur la proportionnalité entre la fréauence du signal et l'intensité du champ magnétique. En appliquant magnétique un champ l'espace, variable dans sous forme d'un gradient constant (c'est-à-dire un

accroissement linéaire de *l'intensité* du champ magnétique avec la distance), on capte une fréquence de résonance qui dépend de son origine spatiale : chaque voxel a sa propre fréquence de résonance. et l'on y mesure **l'intensité** du courant. En faisant varier la direction du gradient, on détermine l'aimantation nucléaire de chaque voxel, afin de constituer une carte la distribution de de l'aimantation dans le corps. c'est-à-dire une image par résonance magnétique.

## Document 2 : Les agents de contraste paramagnétiques du gadolinium en IRM Source: http://chimie.sup.pagesperso-orange.fr/IRM.html

Les agents de contraste ont pour caractéristique d'influencer le signal IRM en augmentant la vitesse de relaxation magnétique des protons.

Pour comprendre le mode d'action de ces agents il faut distinguer différents types de magnétisme :

- Le diamagnétisme présent chez les molécules dont les électrons sont tous appariés. En l'absence de champ, la molécule ne présente pas de moment magnétique mais, en sa présence, il apparaît un moment magnétique dans le sens opposé au champ.
- Le paramagnétisme présent chez les molécules possédant un moment magnétique électronique. Il résulte de la présence d'électrons non appariés et concerne notamment les complexes du gadolinium (III). Leur moment magnétique moyen est nul en l'absence de champ magnétique, mais en présence d'un champ  $H_0$ , il apparaît un champ magnétique important dans le sens de  $\vec{H}_0$  (100 à 1000 fois plus fort que pour les diamagnétiques).
- Les corps ferromagnétiques qui ont un moment magnétique même en l'absence de champ et deviennent paramagnétiques à une certaine température.
- Les corps super paramagnétiques qui en présence d'un champ magnétique ont un moment dipolaire très important.

Actuellement les agents de contraste utilisés sont soit paramagnétiques soit super paramagnétiques. Dans le cadre de notre étude, comme nous l'avons précisé dans la première partie, nous nous arrêterons à l'étude des molécules paramagnétiques dont font partie les complexes du gadolinium. [...]

#### Les agents paramagnétiques en général  $1.$

Leur principe consiste à utiliser des atomes au moment magnétique électronique très élevé car porteurs de nombreux électrons non appariés (ils diffèrent ainsi de la plupart des atomes de l'organisme qui sont diamagnétiques). Ces produits agissent par un mécanisme d'interaction dipolaire avec le moment magnétique nucléaire des protons qui est à la base du signal IRM.

Ces atomes, utilisés sous forme ionique, appartiennent à la classe des métaux de transition (Chrome, Manganèse, Fer) ou des lanthanides (Gadolinium, Dysprosium). Les agents actuellement commercialisés utilisent l'ion Gadolinium (III) dont l'efficacité sur le signal est la plus élevée.

Ces complexes ont pour caractéristique d'augmenter les temps de relaxation T1 et T2 des protons de l'eau.

Les premiers agents de contrastes du gadolinium ont été introduits en 1988 et 1989 aux Etats-Unis et en France (Gd-DTPA et Gd-DOTA). Depuis, plusieurs millions (>5) de doses ont été vendues à travers le monde.

## 2. Le gadolinium

Au XVIII<sup>e</sup> siècle, le chimiste finlandais J. Gadolin a consacré une bonne partie de sa vie à la chimie analytique et à la minéralogie. Il s'est beaucoup intéressé aux éléments du groupe des terres rares et le 64<sup>e</sup> élément a été nommé gadolinium en son honneur. À l'état pur, le gadolinium, élément blanc argenté au lustre métallique, ressemble à l'acier. Choisi pour son fort effet paramagnétique (10,8 magnétons de Bohr), le gadolinium existe sous forme de plusieurs isotopes stables, le plus abondant ayant la masse 158.

Comme le gadolinium est très peu répandu dans la nature, sa concentration physiologique dans les milieux biologiques est trop faible pour être détectée par les méthodes analytiques usuelles. De plus, il est très peu absorbé par le tube digestif.

Le rayon ionique de Gd<sup>3+</sup> (1,02 Angstrom) est très proche de celui du calcium (0.99 Angstrom). En effet, il entre en compétition avec les systèmes calcium dépendants et bloque le système réticuloendothélial. Le même problème se pose avec le calcium au niveau de la contractilité myocardique, la coaquiation, les enzymes calcium dépendants, la respiration mitochondriale et la neurotransmission.

Sous forme libre, l'ion Gd<sup>3+</sup> est donc toxique. Le relargage d'ion gadolinium libre dépend théoriquement de l'affinité du chélate pour le gadolinium.

# 3. Les complexes du gadolinium

La solution consiste à enfermer ces cations dans des ligands, linéaires ou cycliques pour former des complexes non toxiques, inertes et stables dans l'organisme. Les polyaminocarboxylates de gadolinium (III) se sont révélés les plus appropriés et trois sont actuellement utilisés dans le domaine médical :

- [Gd(H<sub>4</sub>Q)(H<sub>2</sub>O)]<sup>2+</sup>ou Gadopentétate de diméglumine (Magnevist<sup>™</sup>, Schering<sup>™</sup>)  $1<sub>1</sub>$
- $[Gd(Y)(H_2O)]$  ou Gadotérate de méglumine (Dotarem<sup>TM</sup>, Guerbet<sup>TM</sup>)  $2.$
- [Gd(Z)(H<sub>2</sub>O)] ou Gadotéridol (Prohance<sup>™</sup>, Squibb<sup>™</sup>) 3.

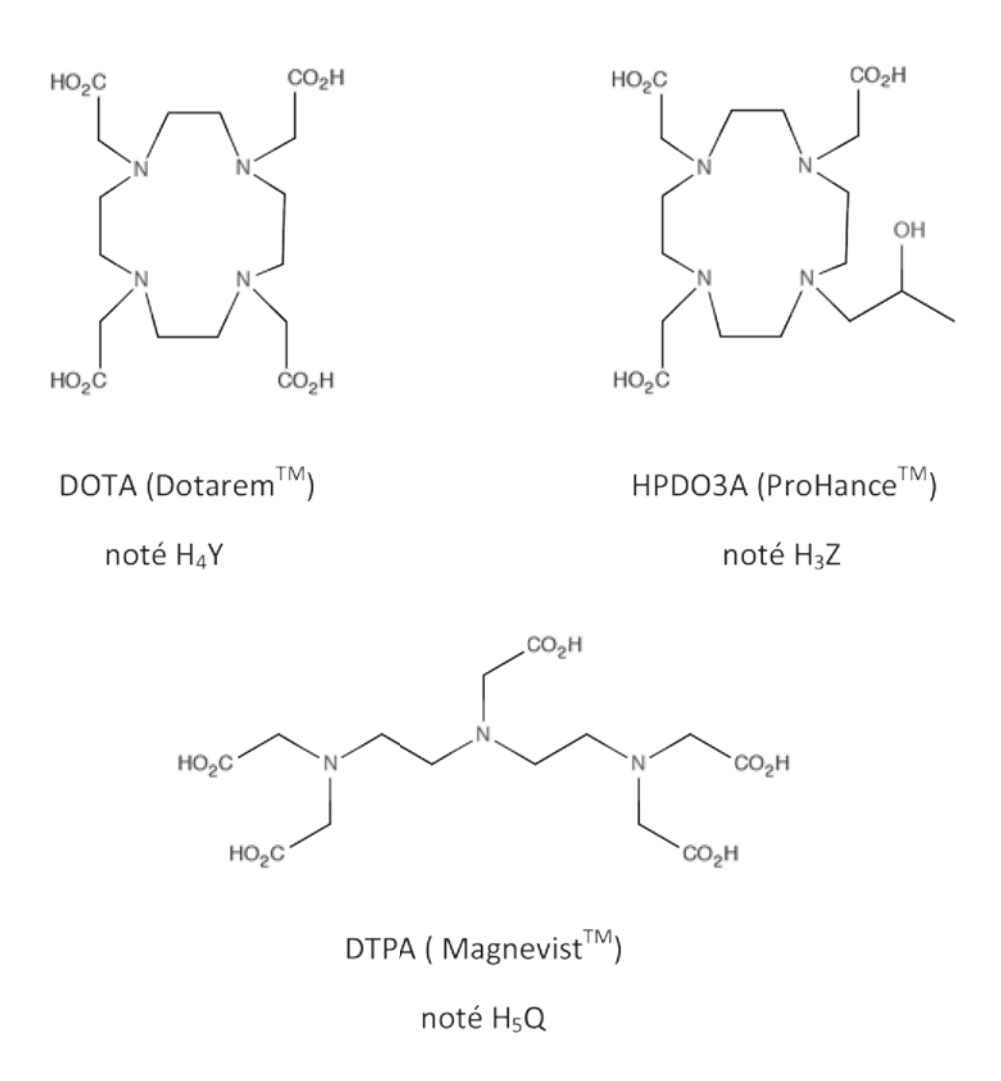

Les propriétés de renforcement de contraste sont sensiblement identiques pour ces trois produits.

#### $4.$ Les caractéristiques des complexes du gadolinium

Le principe de ces agents de contraste est de modifier localement les paramètres intrinsèques des tissus là où ils iront se fixer préférentiellement. Ces produits doivent bien sûr être non toxiques, efficaces en concentration faible et si possible posséder une certaine spécificité au moins compartimentale, si ce n'est tissulaire. Le principal enjeu pour ces produits de contraste est de pouvoir allier l'efficacité de l'ion gadolinium, la spécificité de son action sur les molécules d'eau, tout en assurant la sécurité du patient. En effet cet ion est très toxique, d'où la nécessité de l'enfermer dans un complexe et particulièrement dans une couronne. Cette méthode permet d'augmenter la stabilité du complexe mais également limite les échanges par sphère interne et donc l'intensité des signaux.

## **ANNEXE 5 : Textes réglementaires**

Document 1: Programme d'enseignement de physique-chimie, classe terminale des séries technologiques STI2D et STL, spécialité SPCL. (extraits) Bulletin officiel spécial n°8 du 13 oct obre 2011

La pratique scientifique nécessite l'utilisation d'un langage spécifique. L'élève doit donc pouvoir :

- s'exprimer avec un langage scientifique rigoureux ;

- choisir des unités adaptées aux grandeurs physiques étudiées ;

- utiliser l'analyse dimensionnelle ;

- évaluer les ordres de grandeur d'un résultat.

Ces compétences sont indissociables des compétences mathématiques nécessaires. De plus, en devant présenter la démarche suivie et les résultats obtenus, l'élève est amené à pratiquer une activité de communication susceptible de le faire progresser dans la maîtrise des compétences langagières, orales et écrites, en langue française, mais aussi en anglais, langue de communication internationale dans le domaine scientifique.

Dans la continuité du programme de première de physique-chimie, ces concepts sont introduits à travers trois thèmes : - Habitat : ce thème donne la possibilité d'étudier la gestion de l'énergie (sous forme électrique, thermique, solaire, chimique), les fluides et la communication. Ce sera aussi l'occasion de s'intéresser aux produits d'entretien utilisés. - Transport : ce thème permet de mettre en place les outils nécessaires à l'étude du mouvement d'un système, d'étudier différents types de motorisation (thermique et électrique), ainsi que des dispositifs de sécurité et d'assistance au déplacement.

- Santé : l'étude des outils du diagnostic fournit l'opportunité d'aborder les ondes électromagnétiques et la radioactivité. L'objectif est de montrer que des lois importantes régissent le comportement d'objets ou de systèmes et permettent de prévoir des évolutions et des états finaux : lois de conservation de la matière et de l'énergie.

Santé tradevan autile du dinanantie médical

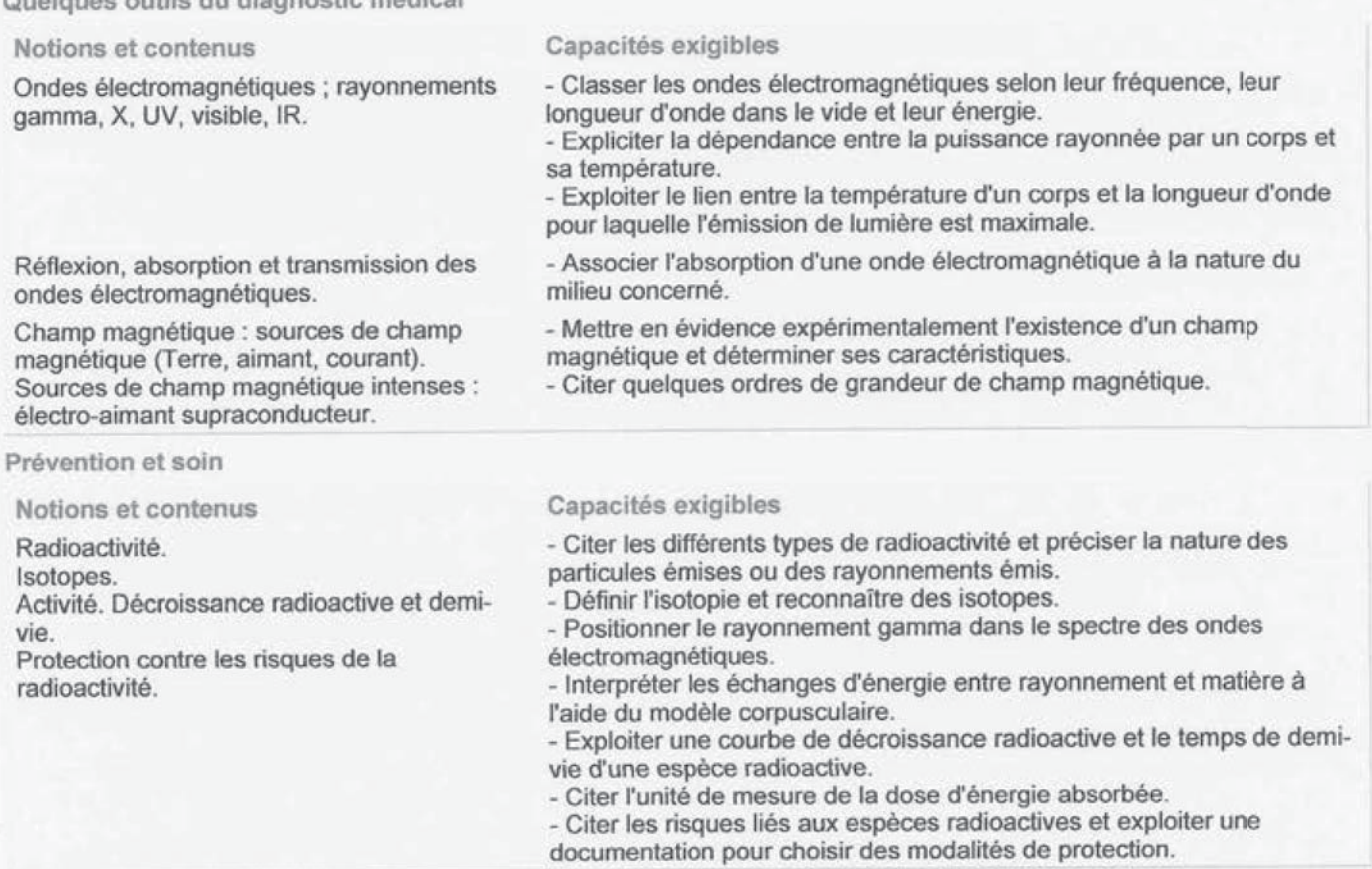

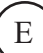

Document 2 : Programme de l'enseignement de spécialité de sciences physiques et chimiques en laboratoire

Classe terminale de la série technologique STL (extrait) Bulletin officiel spécial n°8 du 13 octobre 2011

Des synthèses inorganiques

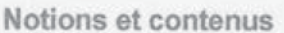

Synthèses inorganiques industrielles : aspects cinétiques, thermodynamiques. environnementaux. Un exemple de synthèse

inorganique au laboratoire : la synthèse des complexes. Complexe, ion ou atome central,

ligand, liaison.

Réaction de formation d'un complexe :

- constante de formation globale d'un

- synthèse et analyse d'un complexe.

Capacités exigibles

- Analyser un ou plusieurs procédés industriels de synthèse d'une même espèce chimique en s'appuyant sur les principes de la chimie verte :

- . matières premières.
- . sous-produits,
- . énergie.
- . catalyseur,
- . sécurité.

- Reconnaître dans un complexe : l'ion ou l'atome central, le ou les ligands, le caractère monodenté ou polydenté du ligand.

- Décrire l'établissement de la liaison entre l'ion ou l'atome central et le ou les ligands selon le modèle accepteur-donneur de doublet électronique.

- Écrire l'équation de la réaction associée à la synthèse d'un complexe.
- Suivre un protocole de synthèse d'un complexe.

- Déterminer, à l'aide d'un tableau d'avancement, le réactif limitant dans la synthèse d'un complexe et en déduire le rendement de la synthèse.

- Proposer ou suivre un protocole mettant en œuvre l'analyse qualitative et quantitative d'un complexe.

Complexes inorganiques, bioinorganiques.

complexe.

- Extraire des informations pour illustrer des applications des complexes inorganiques et bio-inorganiques.

Document 3 : Programme d'enseignement de mathématiques, classe terminale des séries technologiques STI2D et STL, spécialité SPCL. (extrait) Bulletin officiel spécial n°8 du 13 octo bre 2011

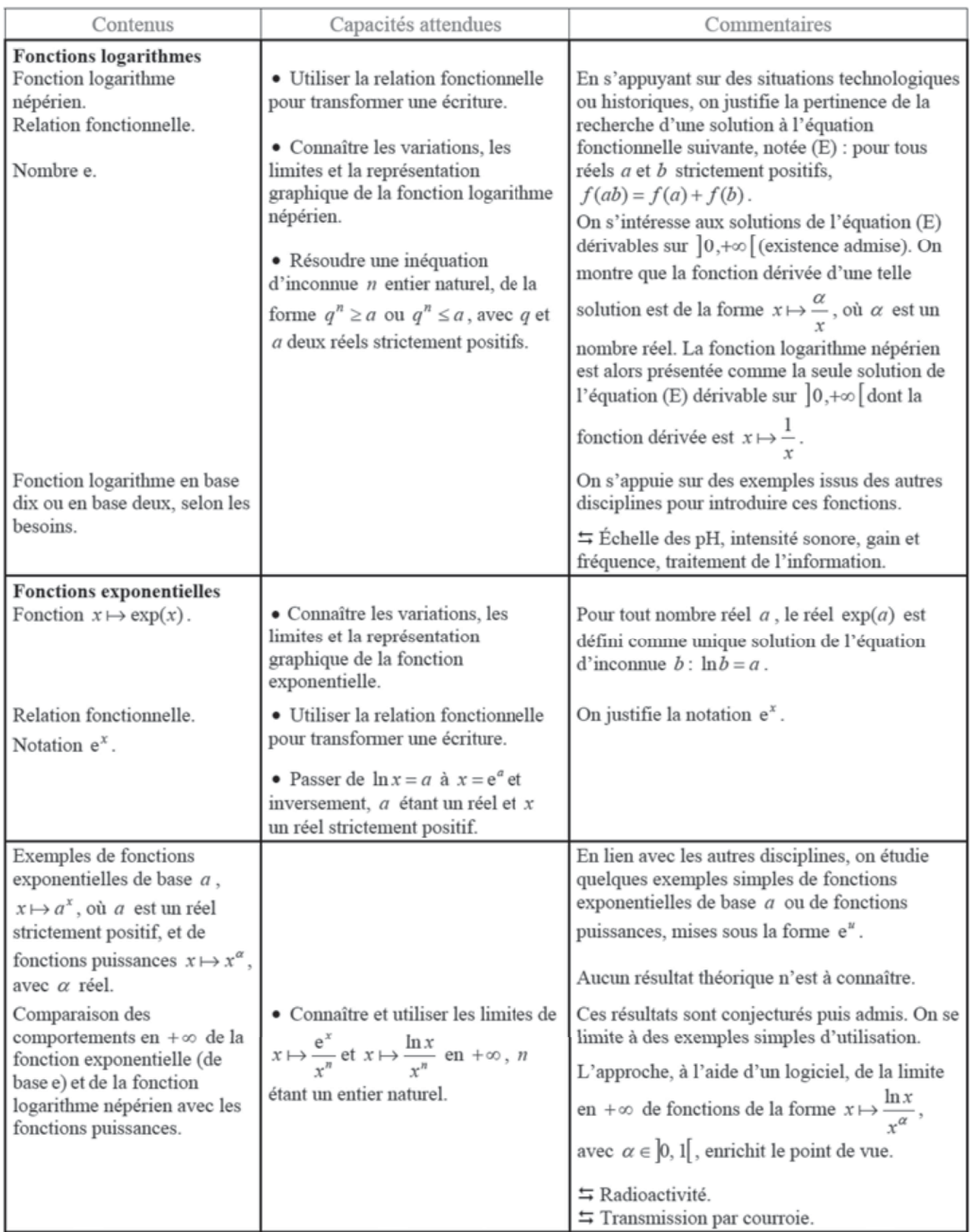

**Document 4 :** Programme de l'enseignement de physique-chimie Classe de première de la série technologiques ST2S (extraits) Bulletin officiel de l'éducation nationale n°14 du 5 avril 2007

#### **Présentation des programmes**

Les programmes de la série précisent les connaissances ordonnées à acquérir. La présentation n'induit en aucun cas une chronologie d'enseignement, mais une simple mise en ordre des concepts. Le degré d'approfondissement est présenté sous la forme d'une taxo-

nomie à quatre niveaux :

1 - Niveau d'information : le contenu est relatif à l'appréhension d'une vue d'ensemble d'un sujet. Les réalités sont montrées sous certains aspects de manière partielle ou globale. Ceci peut se résumer par la formule "l'élève en a entendu parler et sait où trouver l'information". Il n'y a pas d'évaluation envisageable à l'examen pour les savoirs situés à ce niveau d'approfondissement.

2 - Niveau d'expression : le contenu est relatif à l'acquisition de moyen d'expression et de communication permettant de définir et utiliser les termes composant la discipline. Le "savoir" est maîtrisé. Ceci peut se résumer par la formule "l'élève sait en parler".

3 - Niveau de maîtrise des outils : le contenu est relatif à la maîtrise de procédés et d'outils d'étude ou d'action (lois, démarches, actes opératifs....) permettant d'utiliser, de manipuler des règles, des principes ou des opérateurs techniques en vue d'un résultat à atteindre. Il s'agit de maîtriser un "savoir-faire". Ceci peut se résumer par la formule "l'élève sait faire".

4 - Niveau de maîtrise méthodologique : le contenu est relatif à la maîtrise d'une méthodologie d'énoncé et de résolution de problèmes en vue d'assembler et organiser les éléments d'un sujet, identifier les relations, raisonner à partir de celles-ci, décider en vue d'un but à atteindre.

Il s'agit de maîtriser une démarche. Ceci peut se résumer par la formule "l'élève maîtrise la méthode".

Chacun de ces niveaux englobe les précédents

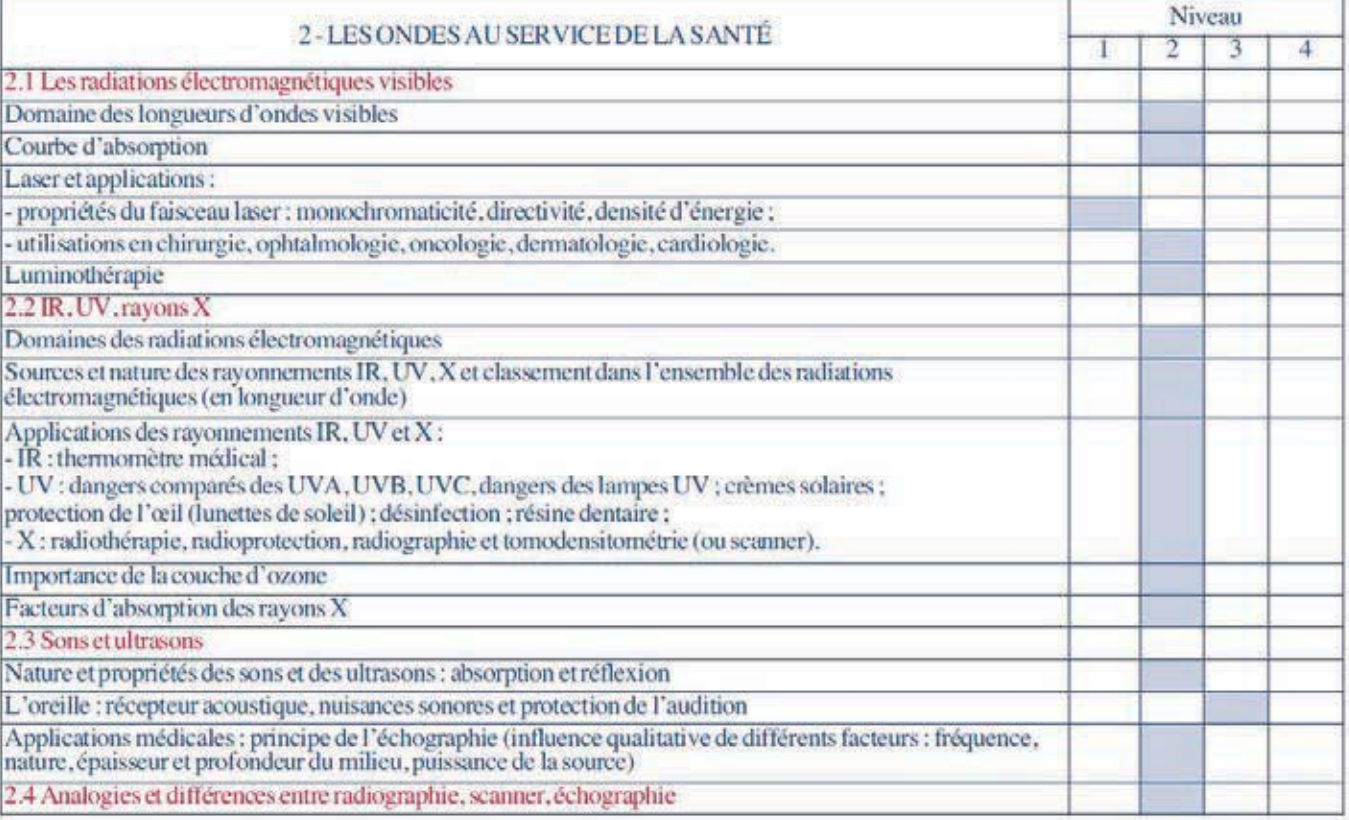

Document 5 : Programme de l'enseignement spécifique et de spécialité de physiquechimie, Classe terminale de la série scientifique (extraits) Bulletin officiel spécial n°8 du 13 octobre 2011

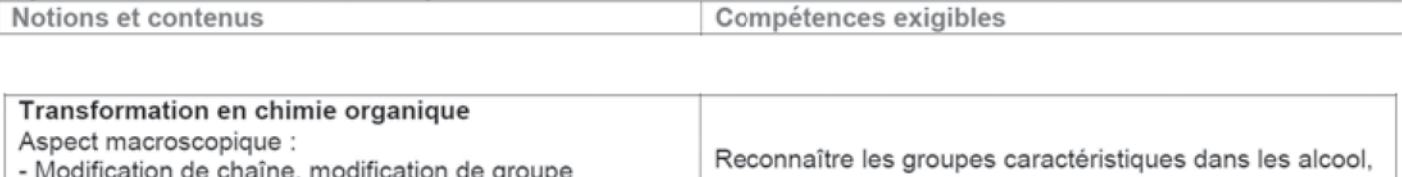

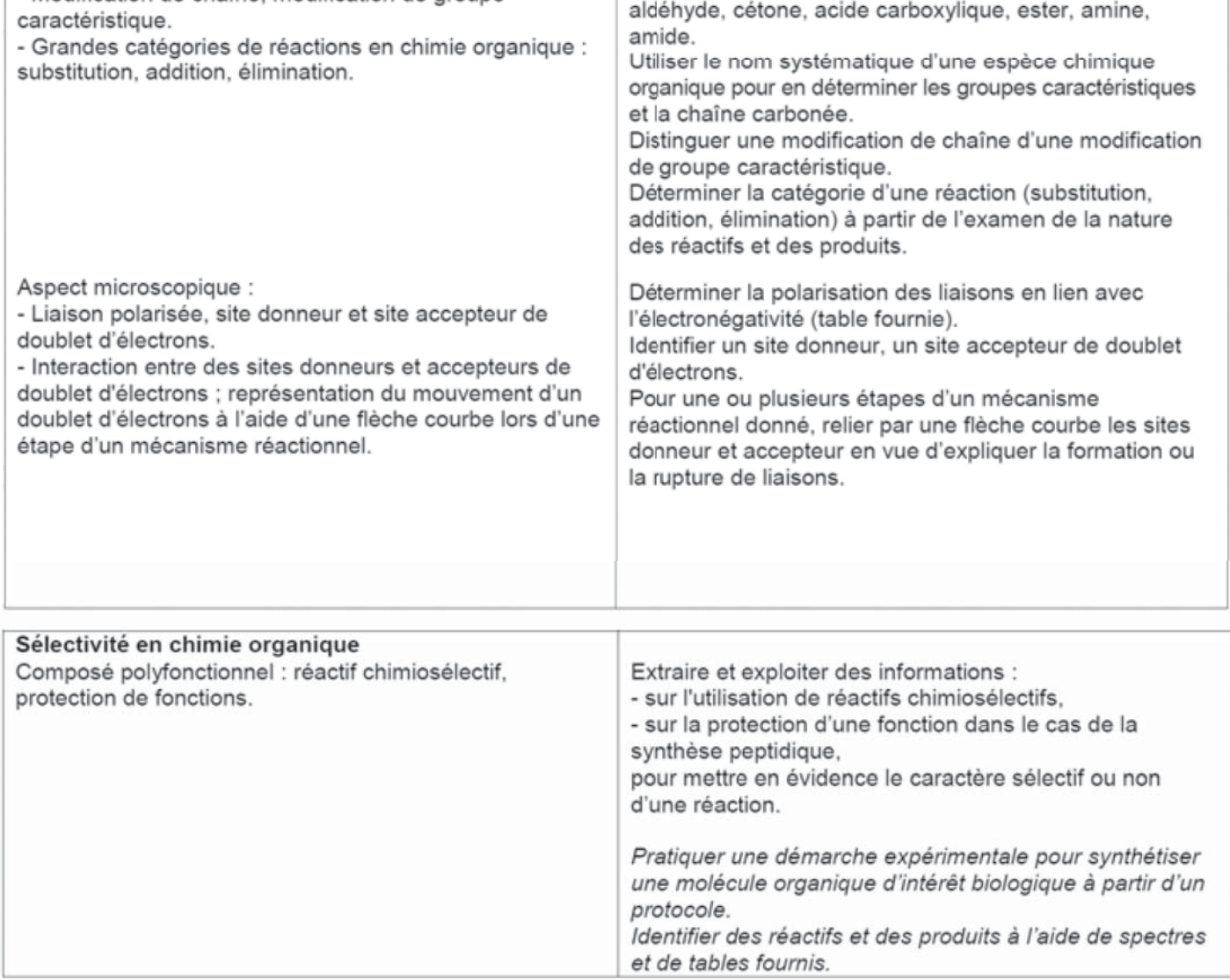